## **LAMPIRAN-LAMPIRAN**

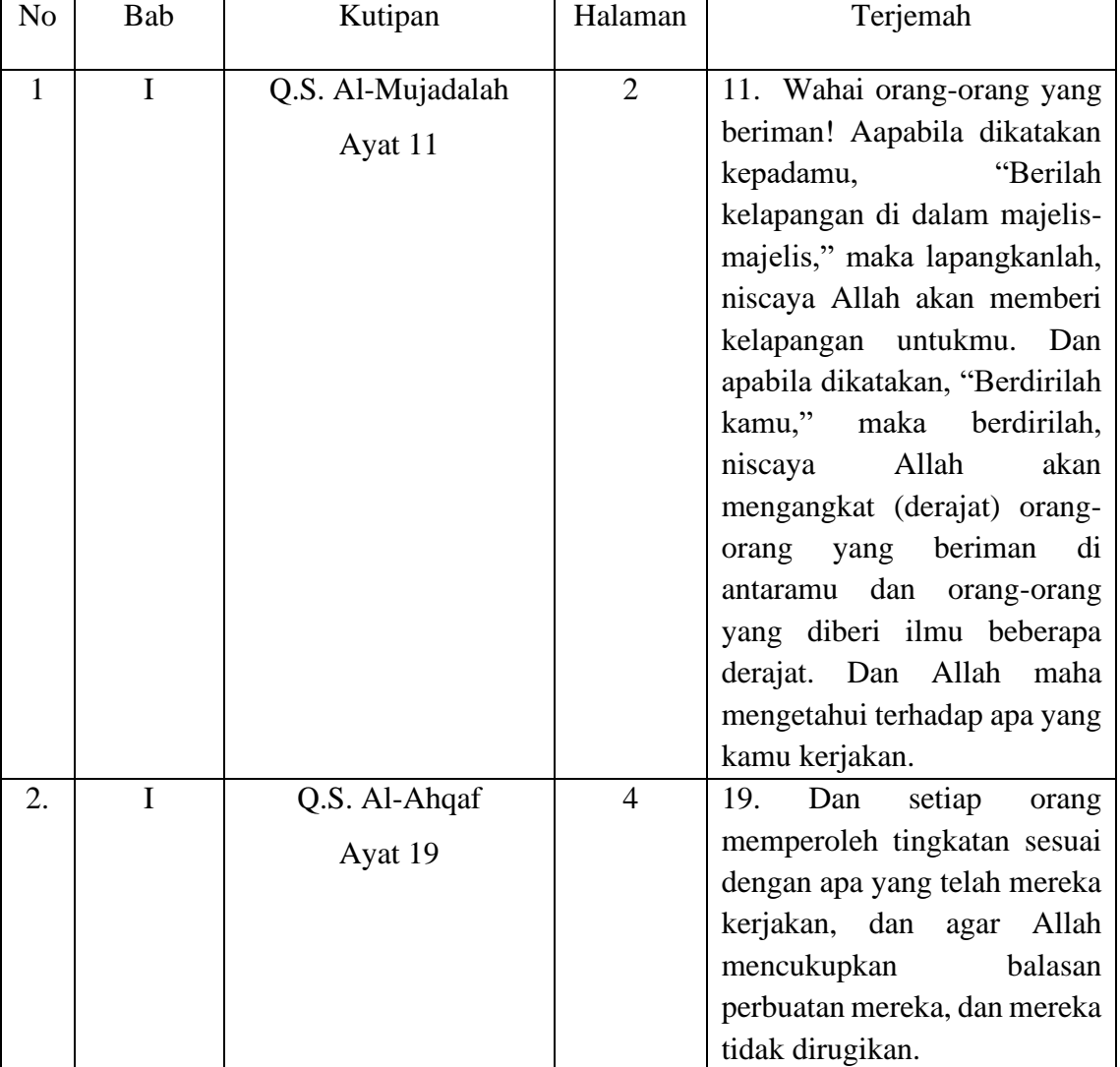

## **Lampiran I Daftar Terjemah**

## **Lampiran II. Pedoman Dokumentasi**

1. Dokumen tentang letak geografis MI Nurul Ulum Teluk Tiram Banjarmasin.

- 2. Dokumen tentang Sejarah singkat berdirinya MI Nurul Ulum Teluk Tiram Banjarmasin.
- 3. Dokumen tentang Identitas keadaan Guru dan Karyawan.
- 4. Dokumen tentang keadaan jumlah peserta didik secara keseluruhan tahun ajaran 2021/2022.
- 5. Dokumen tentang keadaan Sarana dan prasarana MI Nurul Ulum Teluk Tiram Banjarmasin.

### **Lampiran III. Pedoman Wawancara**

Untuk Kepala Sekolah

- 1. Bagaimana sejarah singkat berdirinya MI Nurul Ulum Teluk Tiram Banjarmasin ?
- 2. Dimana lokasi MI Nurul Ulum Teluk Tiram Banjarmasin ?
- 3. Apa Visi, Misi dan Tujuan MI Nurul Ulum Teluk Tiram Banjarmasin ?
- 4. Apakah pernah ada di Sekolah ini penelitian yang serupa ?

Untuk Guru Fiqih Kelas IV

- 1. Apa latar belakang pendidikan Bapak ?
- 2. Sudah berapa lama bapak mengajar di Sekolah ini ?
- 3. Selama mengajar Fiqih di Kelas IV, apakah bapak pernah menggunakan Strategi Pembelajaran *Mastery Learning* (Belajar Tuntas) ?

4. Bagaimana hasil belajar mata pelajaran Fiqih kelas IV sebelum digunakannya strategi pembelajaran *Mastery Learning* (Belajar Tuntas) ?

Untuk Tata Usaha

- 1. Bagaimana struktur kepengurusan di MI Nurul Ulum Teluk Tiram Banjarmasin ?
- 2. Bagaimana keadaan Guru dan Staf Tata Usaha di MI Nurul Ulum Teluk Tiram Banjarmasin ?
- 3. Berapa jumlah tenaga pengajar, staf tata usaha dan karyawan lain di MI Nurul Ulum Teluk Tiram Banjarmasin ?

#### **Lampiran IV. Daftar Nama Siswa yang Menjadi Sampel Penelitian**

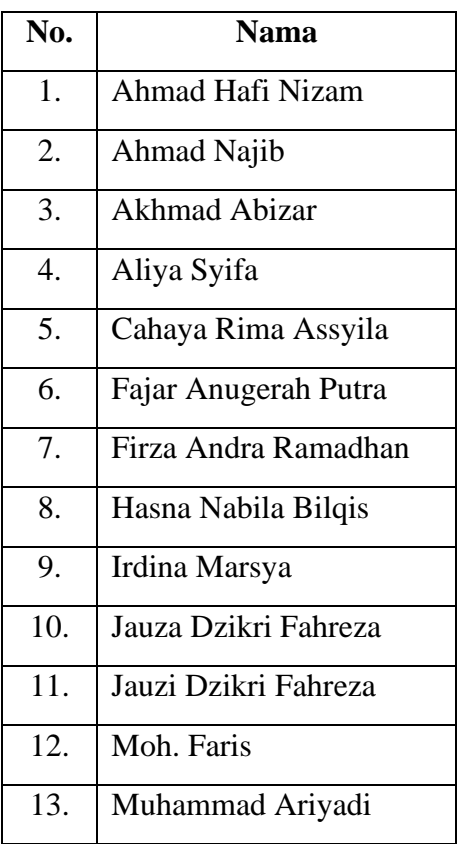

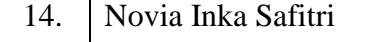

#### **Lampiran V. Soal Uji Coba Instrument**

Berikan tanda silang (X) pada huruf A, B, C atau D pada jawaban yang benar!

- 1. Hari raya Idul Fitri dirayakan setiap tanggal …
	- a. 17 Ramadhan c. 1 Syawal
	- b. 30 Ramadhan d. 10 Dzulhijah
- 2. Hukum melaksanakan shalat Idul Fitri adalah …
	- a. Wajib c. Sunnah
	- b. Mubah d. Makruh
- 3. Pelaksanaan shalat Idul Fitri disunnahkan untuk dikerjakan lebih lambat sedikit, yakni kira-kira pukul …
	- a.  $06.00 11.00$  c.  $07.00 11.00$
	- b.  $06.00 10.00$  d.  $06.30 11.00$
- 4. Shalat Idul Fitri dilaksanakan setelah mengerjakan puasa Ramadhan selama satu bulan penuh. Sedangkan Idul Fitri terdiri dari kata Id dan Al Fitri yang memiliki arti …
	- a. Kembali dan istimewa c. Kembali dan agung
	- b. Kembali dan suci d. Kembali dan kuasa
- 5. Bacaan takbir yang dibaca pertama kali pada shalat Idul Fitri sebelum membaca doa iftitah disebut …
	- a. Takbiran c. Takbiratul Ihram
	- b. Tahlilan d. Takbir Intiqol
- 6. Idul Adha disebut juga …
	- a. Idul Qurban c. Idul Fitri
	- b. Zulhijjah d. Zulkaidah
- 7. Shalat sunah yang dilakukan pada tanggal 10 Zulhijjah adalah …
	- a. Idul Fitri c. Ramadhan
	- b. Idul Adha d. Syawal
- 8. Idain berarti …
	- a. Dua Hari Raya c. Empat Hari Raya b. Tiga Hari Raya d. Lima Hari Raya
- 9. Perintah berqurban terdapat dalam Al-Qur'an surah … ayat ..
	- a. At Takasur, 2 c. Al Insyirah, 2 b. Al Kausar, 2 d. An Nasr, 2
- 10. Shalat Idain sebaiknya dilaksanakan secara …
	- a. Sendiri-sendiri c. Terpisah-pisah
- b. Berduaan d. Berjamaah
- 11. Bacaan takbir dalam shalat Idul Fitri pada rakaat pertama sebanyak …
	- a. Tujuh kali c. Lima kali
	- b. Tiga kali d. Enam kali
- 12. Arti kata Adha Adalah …
	- a. Puasa c. Qurban b. Suci d. Zakat
- 13. Orang yang menyampaikan khutbah shalat Id disebut …
	- a. Imam c. Khatib
	- b. Mukmin d. Makmum

14. Dua hari raya Idul Fitri dan hari raya Idul Adha disebut …

- a. Adam c. Hari Qurban
- b. Idain d. Idul Adha
- 15. Surah Al-Qur'an yang dianjurkan untuk dibaca pada rakaat kedua pada salat Idain adalah …
	- a. Surah Al Balad c. Surah Al A'la b. Surah Al Gasyiyah d. Surah Al 'Alaq

16. Shalat Jum'at bagi orang dewasa muslim laki-laki hukumnya adalah ...

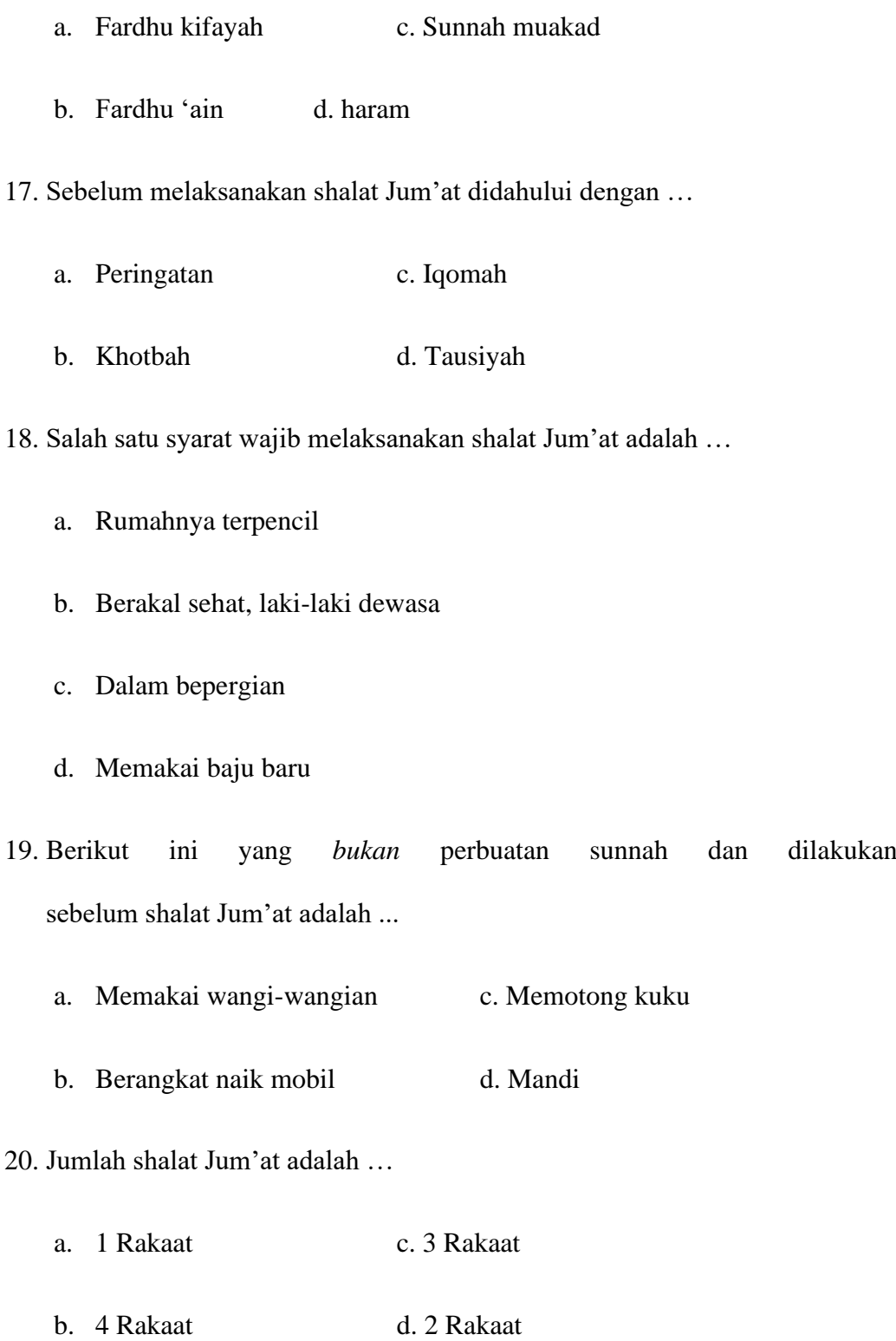

21. Shalat Jum'at dikerjakan pada waktu …

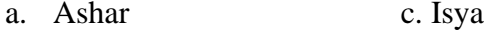

- b. Dzuhur d. Magrib
- 22. Farhan sedang melakukan perjalanan jauh. Ia diberi keringanan untuk tidak shalat Jum'at. Akan tetapi Farhan wajib …
	- a. Shalat Jamak
	- b. Mengqada puasa
	- c. Membayar Fidyah
	- d. Mengganti dengan shalat Dzuhur
- 23. Jumlah jama'ah shalat Jum'at minimal …
	- a. 30 Orang c. 40 Orang
	- b. 20 Orang d. 10 Orang
- 24. Salat sunnah yang dikerjakan ketika matahari dalam posisi sedang naik, kurang lebih tujuh hasta sejak matahari terbit sampai sebelum waktu Dzuhur adalah …
	- a. Salat Fajar c. Salat Subuh
	- b. Salat Duha d. Salat Hajat
- 25. Dalam sebuah hadist dijelaskan bahwa Shalat Duha disebut dengan Shalat Awwabin. Hadist tersebut diriwayatkan oleh …
	- a. Muslim c. Bukhari
- 26. Manusia memiliki … yang setiap sendinya hendaknya dikeluarkan sedekah pada setiap harinya.
	- a. 340 c. 360
	- b. 350 d. 370
- 27. Menurut kesepakatan para ulama jumlah minimal shalat Duha adalah … rakaat.
	- a. 8 c. 4 b. 6 d. 2
- 28. Salah Duha dimulai ketika matahari meninggi setinggi tombak bagi yang melihatnya (matahari), yakni sekitar …
	- a. 5 menit setelah shalat subuh
	- b. 15 menit setelah matahari terbit
	- c. 15 menit sebelum matahari terbit
	- d. 5 menit sebelum matahari terbit
- 29. Waktu terbaik mengerjakan shalat Duha adalah ketika matahari mencapai titik zenit. Titik zenit artinya …
	- a. Titik tertinggi c. Titik tersendah
	- b. Tengah-tengah d. Tegak lurus

30. Tempat yang digunakan untuk shalat Duha harus …

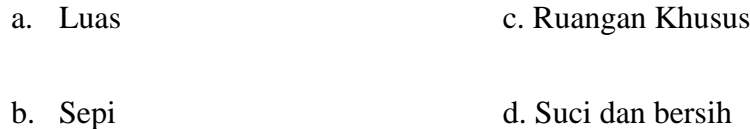

1. C | 7. B | 13. C | 19. B | 25. A 2. C  $\begin{array}{|c|c|c|c|c|c|} \hline 8. A & 14. B & 20. D & 26. C \\ \hline \end{array}$ 3. C | 9. B | 15. B | 21. B | 27. D 4. B | 10. D | 16. B | 22. D | 28. B 5. D | 11. A | 17. B | 23. C | 29. A 6. A | 12. C | 18.B | 24. B | 30. D

**Lampiran VI. kunci jawaban soal uji coba instrument tes**

#### **Lampiran VII. Lembar Validasi**

#### **LEMBAR VALIDASI INSTRUMEN TES**

Berilah tandak cek  $(\checkmark)$  pada kolom skor sesuai dengan kriteria berikut:

- Skor 2: jika ada kesesuaian antar isi butir tes dengan jenis pemahaman yang ingin diukur dan kalimat yang digunakan komunikatif.
- Skor 1: jika ada kesesuain antar isi butir tes dengan jenis pemahaman tetapi kalimat yang digunakan tidak komunikatif atau sebaliknya.
- Skor 0: jika tidak ada kesesuaian antar isi butir tes dengan jenis pemahaman yang ingin diukur dan kalimat yang digunakan tidak komunikatif.

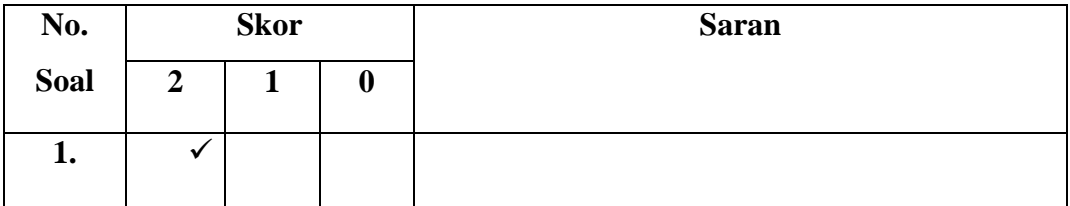

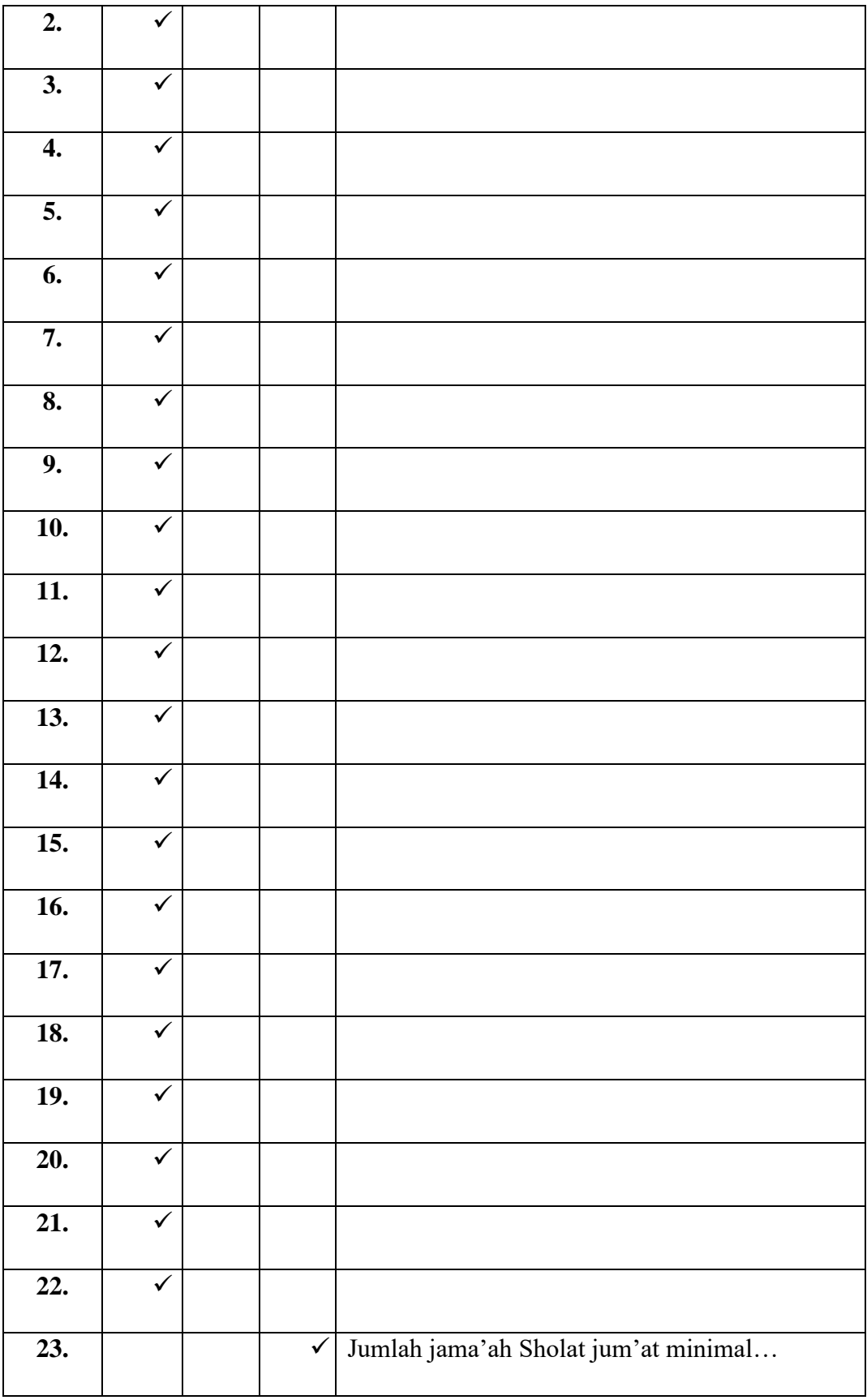

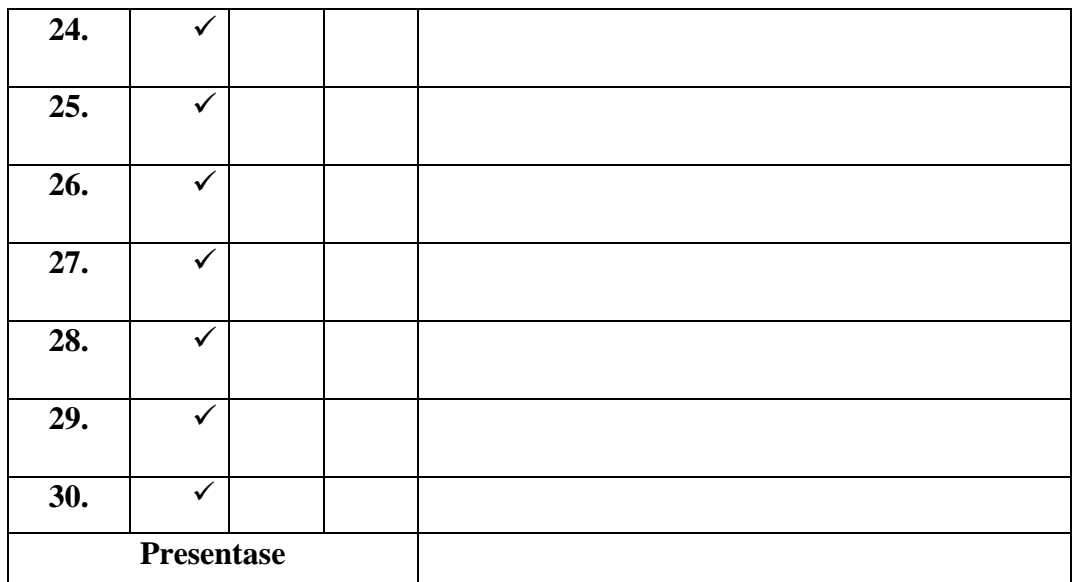

**Catatan:**

Banjarmasin, November 2021

Validator

Alw?

**Dra. Hj. Rusdiana Husaini, M.Ag.**

## **Lampiran VIII. Lembar Validasi (Lanjutan)**

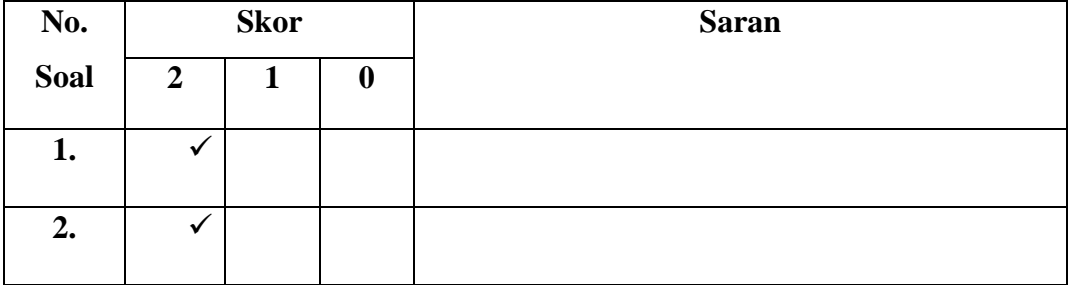

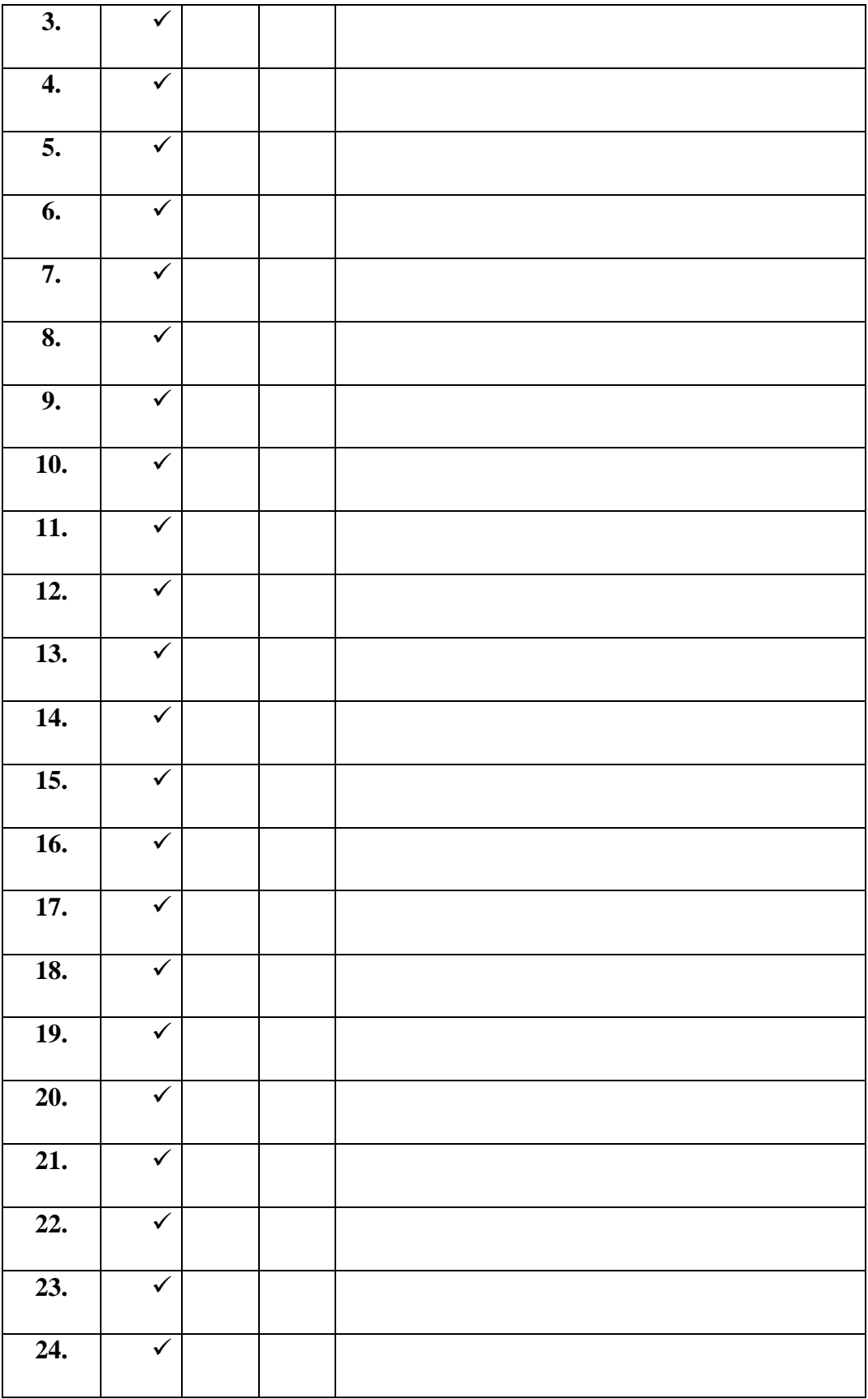

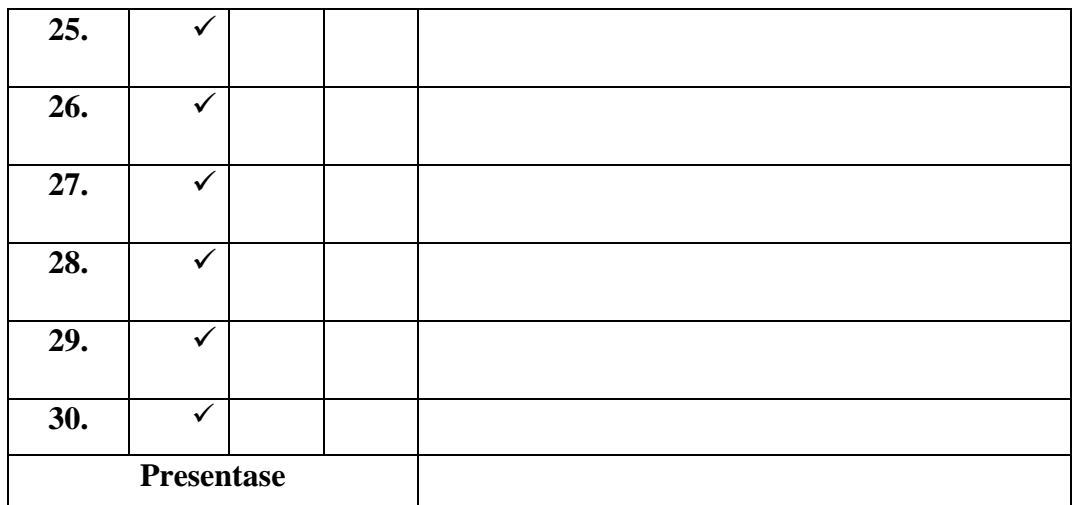

**Catatan:**

Banjarmasin, Januari 2022

Validator

**Muslim Anshari, S.Ag.**

## **Lampiran IX. Soal** *Pretest* **dan** *Posttest*

Berikan tanda silang (X) pada huruf A, B, C atau D pada jawaban yang benar!

- 1. Shalat sunah yang dilakukan pada tanggal 10 Zulhijjah adalah …
	- a. Idul Fitri c. Ramadhan
	- b. Idul Adha d. Syawal

2. Idain berarti …

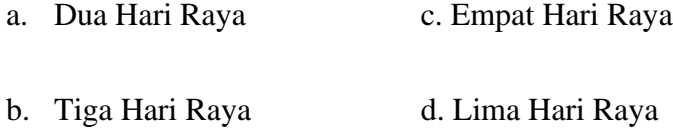

3. Surah Al-Qur'an yang dianjurkan untuk dibaca pada rakaat kedua pada salat Idain adalah …

- a. Surah Al Balad c. Surah Al A'la b. Surah Al Gasyiyah d. Surah Al 'Alaq
- 4. Sebelum melaksanakan shalat Jum'at didahului dengan …
	- a. Peringatan c. Iqomah
	- b. Khotbah d. Tausiyah

5. Berikut ini yang *bukan* perbuatan sunnah dan dilakukan sebelum shalat Jum'at adalah ...

- a. Memakai wangi-wangian c. Memotong kuku
- b. Berangkat naik mobil d. Mandi
- 6. Farhan sedang melakukan perjalanan jauh. Ia diberi keringanan untuk tidak shalat Jum'at. Akan tetapi Farhan wajib …
	- a. Shalat Jamak
	- b. Mengqada puasa
	- c. Membayar Fidyah
- d. Mengganti dengan shalat Dzuhur 7. Jumlah jama'ah shalat Jum'at minimal … a. 30 Orang c. 40 Orang b. 20 Orang d. 10 Orang 8. Dalam sebuah hadist dijelaskan bahwa Shalat Duha disebut dengan Shalat Awwabin. Hadist tersebut diriwayatkan oleh … a. Muslim c. Bukhari b. Abu Daud d. Tirmizi 9. Menurut kesepakatan para ulama jumlah minimal shalat Duha adalah … rakaat. a. 8 c. 4 b. 6 d. 2 10. Waktu terbaik mengerjakan shalat Duha adalah ketika matahari mencapai titik zenit. Titik zenit artinya …
	- a. Titik tertinggi c. Titik terendah
	- b. Tengah-tengah d. Tegak lurus

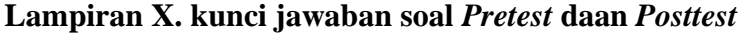

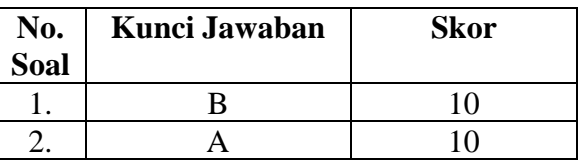

| 3.  | в            | 10 |
|-----|--------------|----|
| 4.  | B            | 10 |
| 5.  | B            | 10 |
| 6.  | D            | 10 |
| 7.  | $\mathsf{C}$ | 10 |
| 8.  | A            | 10 |
| 9.  | D            | 10 |
| 10. |              | 10 |

**Lampiran XI. Hasil Belajar Peserta Didik Kelas Eksperimen (***Pre-test)*

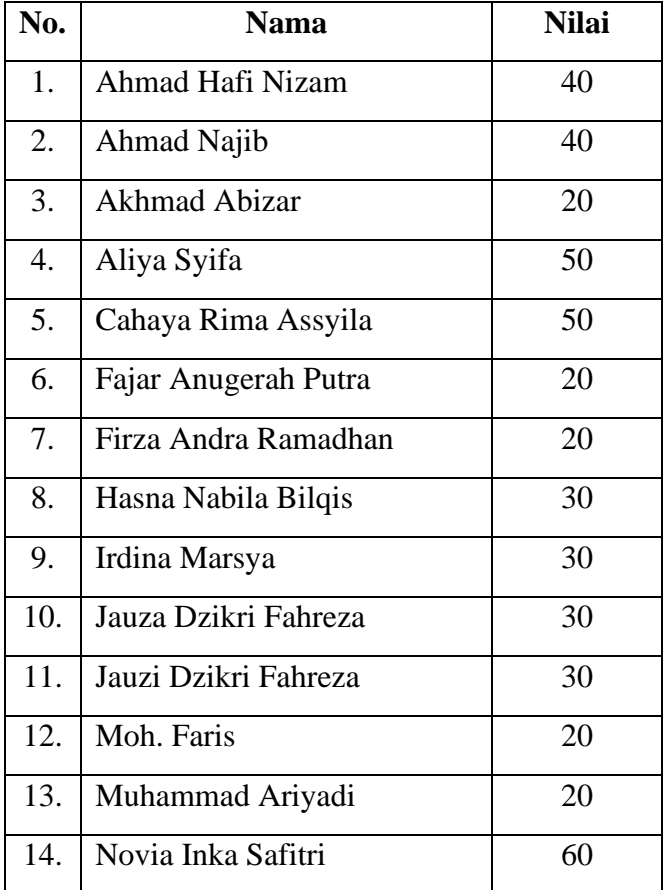

# **Lampiran XII. Perhitungan Rata-Rata, Standar Deviasi, dan Varians Hasil Kemampuan Awal Siswa (***Pretest***) Kelas Eksperimen**

Perhitungan rata-rata, standar deviasi, dan variansi dengan menggunakan SPSS 25. Langkah-langkahnya, sebagai berikut:

1. Memasukkan data ke SPSS Menampilkan **variabel view** untuk mempersiapkan pemasukkan nama dan properti variabel, sehingga akan tampak di layar sebagai berikut:

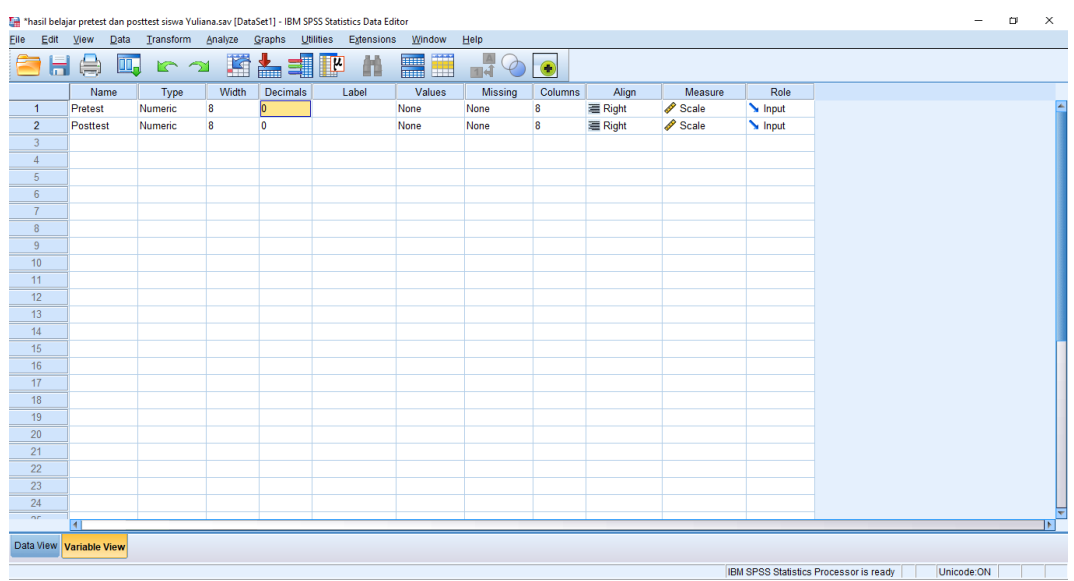

2. Tekan Data View yang bagian, lalu masukan data Pretest dan Postest

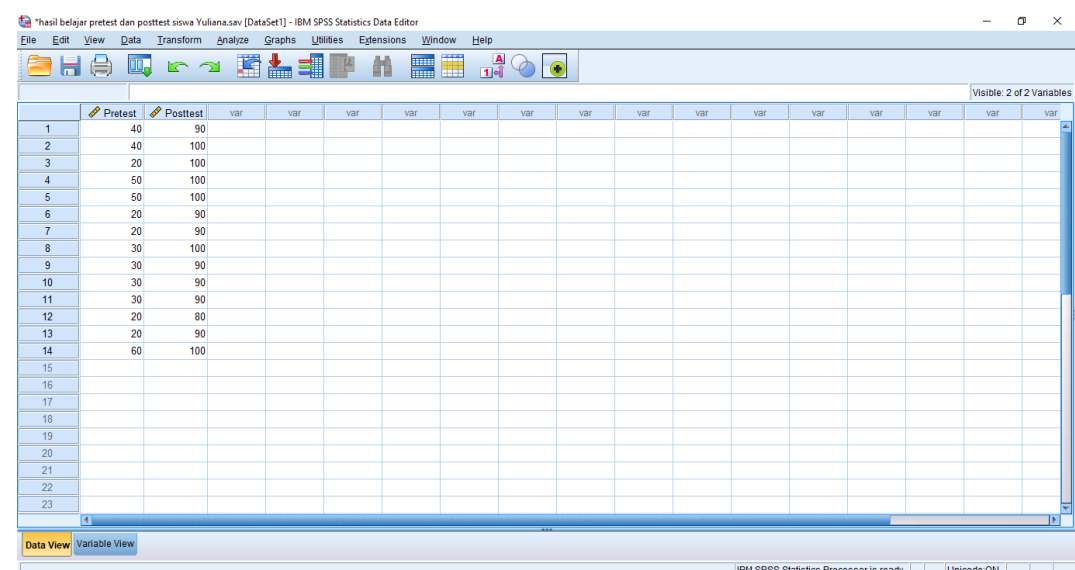

3. Klik menu *analyze* lalu klik *descriptive statistics* dan setelah itu klik *descriptives*

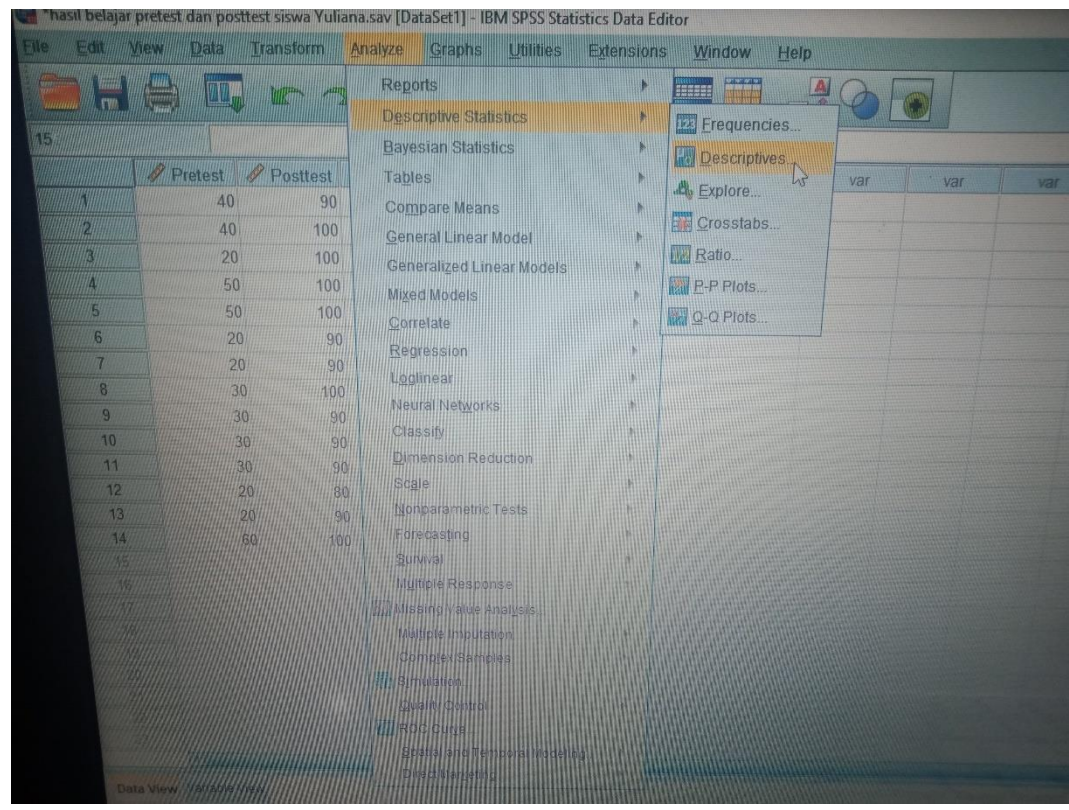

4. Akan muncul kotak dialog *descriptives*. Pindahkan variabel Y dan X ke kotak variabel (s)

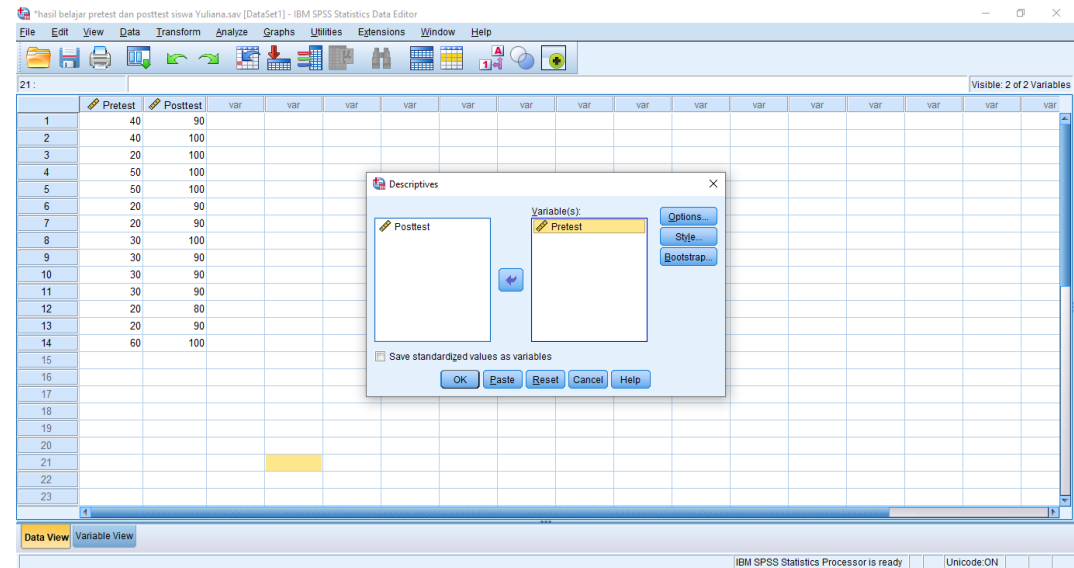

5. Klik *options-centang mean, sum, minimum, maximum, standar deviasi* dan

*varians*. Setelah itu klik *continue*, lalu *ok.*

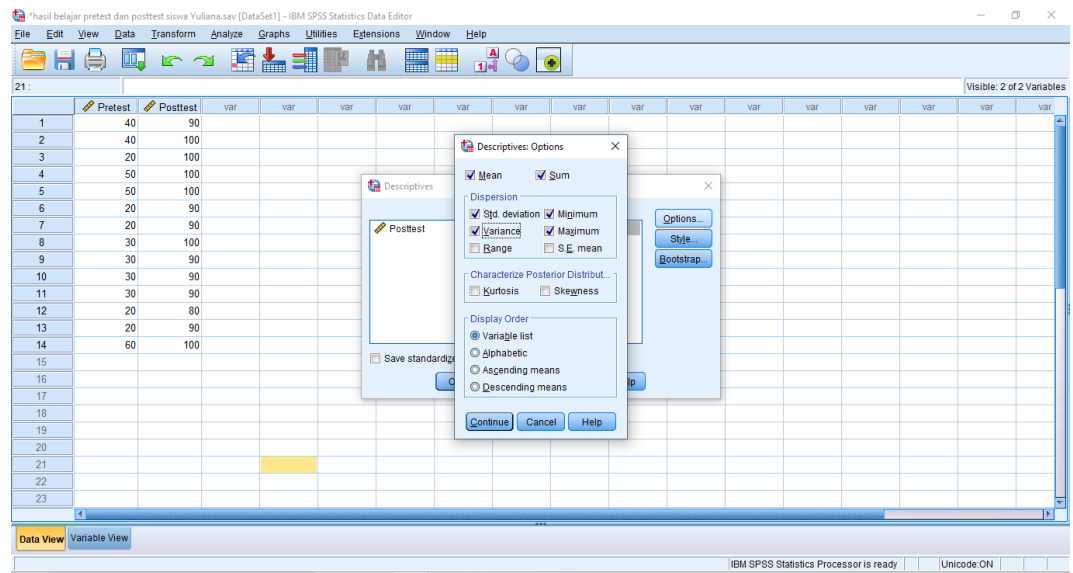

6. Setelah Klik OK, maka hasilnya pada jendela output muncul hasil analisis statistik dari data yang diperoleh sebagai berikut:

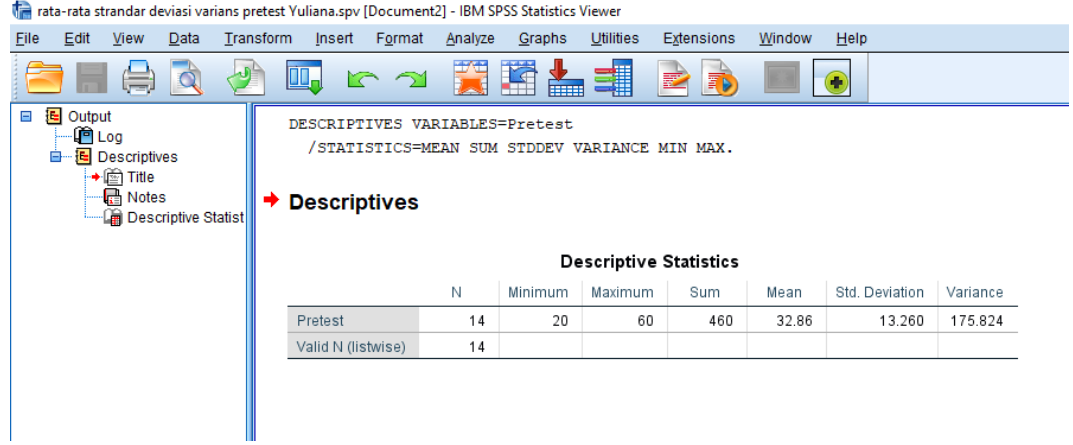

Ringkasan statistik deskriptif dari nilai kelas eksperimen:

- Rata-rata nilai kelas eksperimen adalah 36,86
- Variance untuk nilai eksperimen adalah 175,82
- Standar Deviasi untuk nilai kelas eksperimen adalah 13,26
- Nilai minimal untuk nilai *pretest* kelas eksperimen adalah 20 sedangkan nilai maksimal 60.

# **Lampiran XIII. Perhitungan Uji Normalitas Kemampuan Awal Peserta Didik (***Pretest***)**

Perhitungan Uji normalitas kemampuan awal kelas eksperimen dengan menggunakan SPSS 25. Langkah-langkahnya adalah sebagai berikut:

1. Klik menu *analyze* lalu klik *descriptive statistics* dan setelah itu klik *explore*

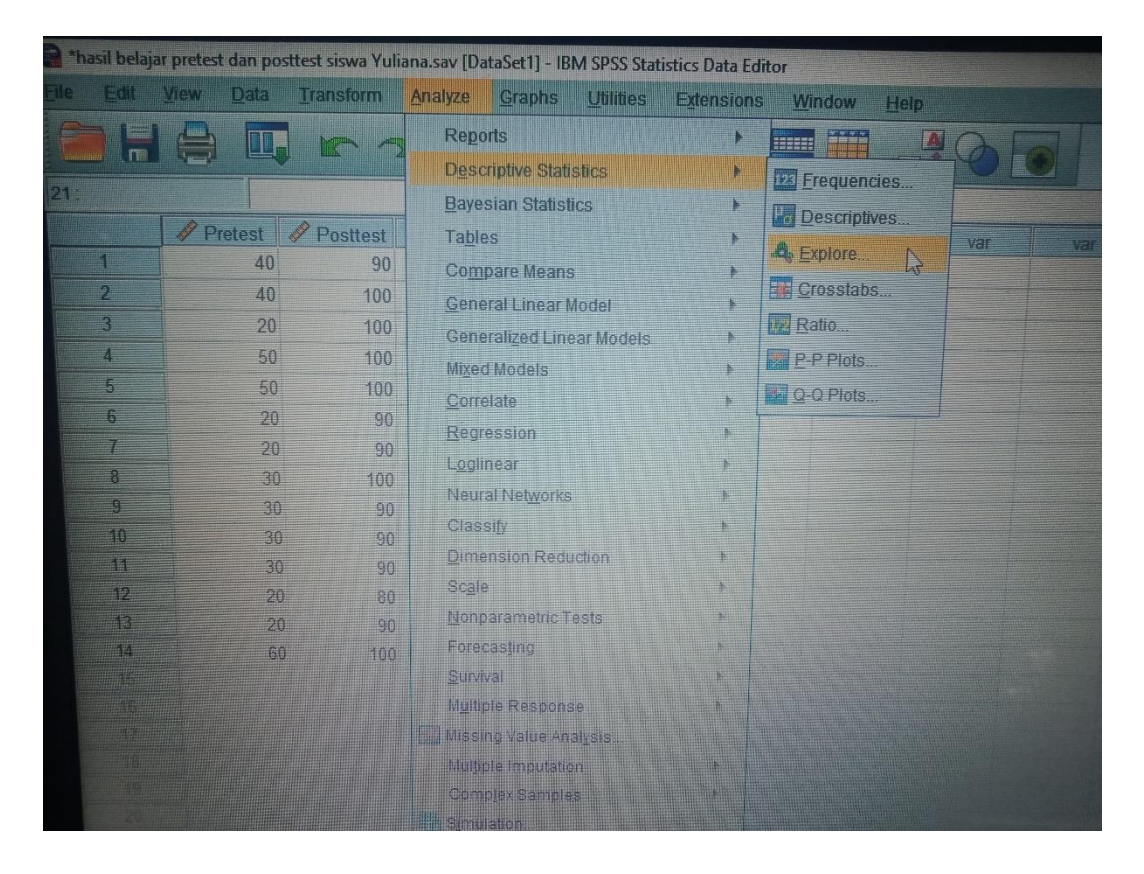

2. Setelah itu akan muncul kotak dialog *explore*. Pindahkan variabel Y dan X ke kotak *Dependent List*

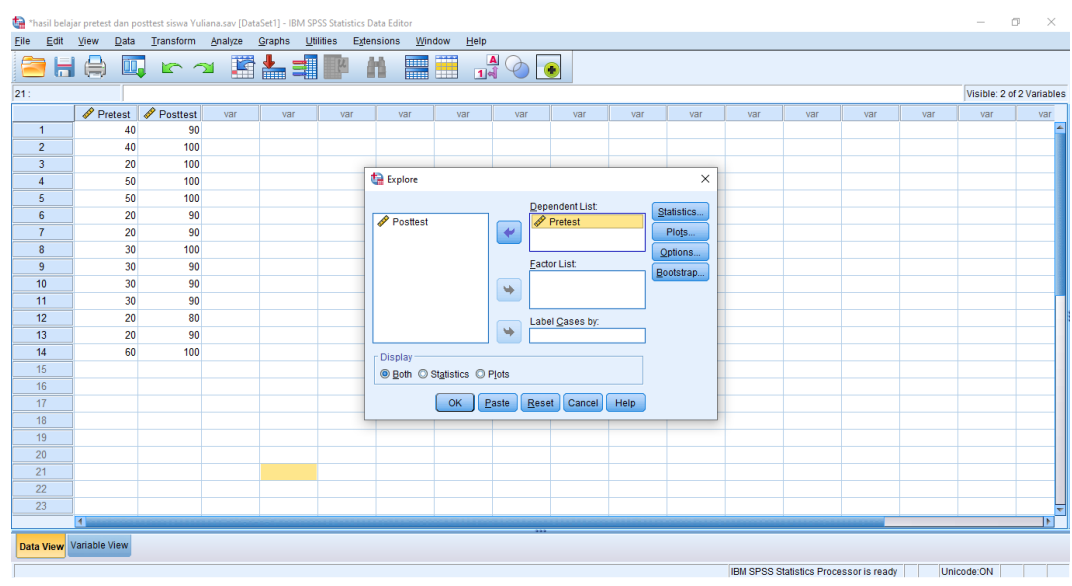

3. Klik *plots*-centang *Normality plots with test.* Setelah itu klik *continue*, lalu

*ok*

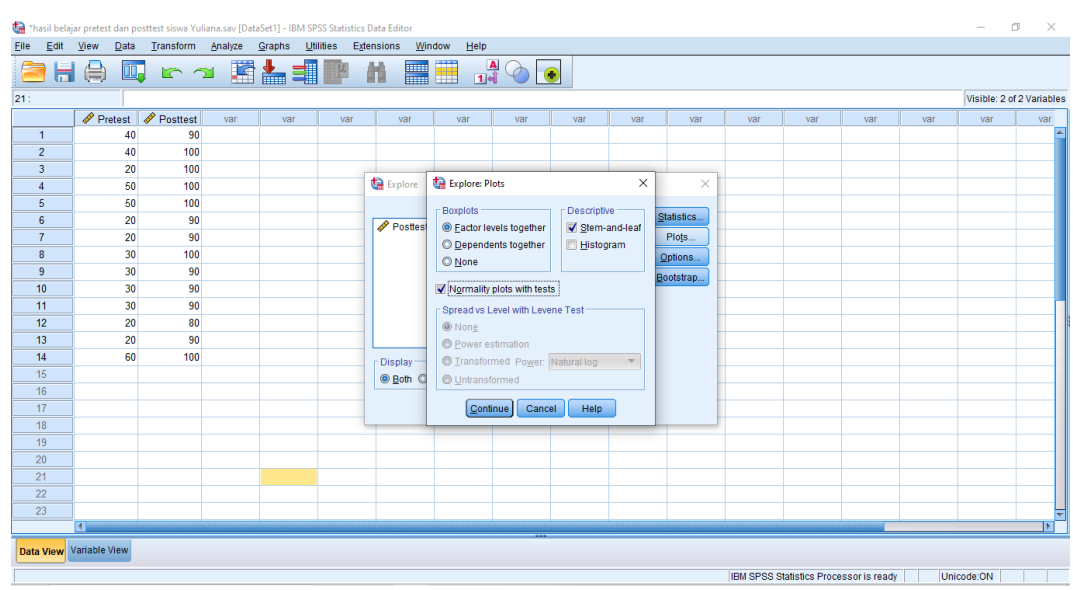

4. Setelah klik tombil OK. Hasilnya muncul pada jendela output muncul hasil analisis statistik dari data yang diperoleh. Berikut adalah tabel hasil dari perhitungan *pretest uji normalitas*

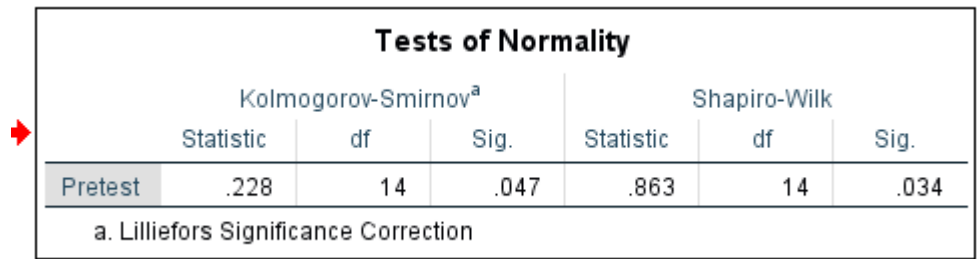

### **Analisis:**

Jika Sig > 0,05 maka data berdistribusi normal

Jika Sig < 0,05 maka data tidak berdistribusi normal

Tabel di atas menunjukkan nilai Sig. pada tabel *Tests of Normality*  di kolom *Kolmogorov-Smirnov* atau *Shapiro-Wilk*. Jadi Sig. data kemampuan awal siswa kelas eksperimen adalah 0,34 > 0,05 sehingga data berdistribusi normal.

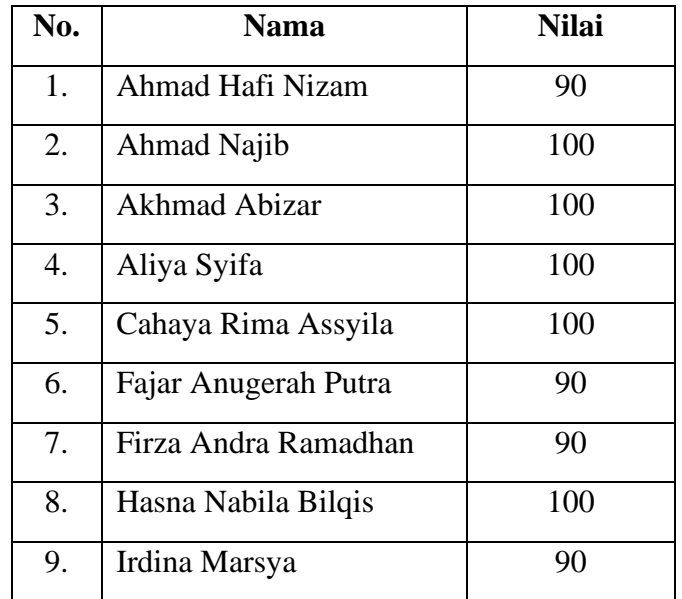

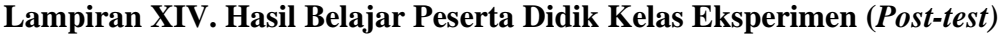

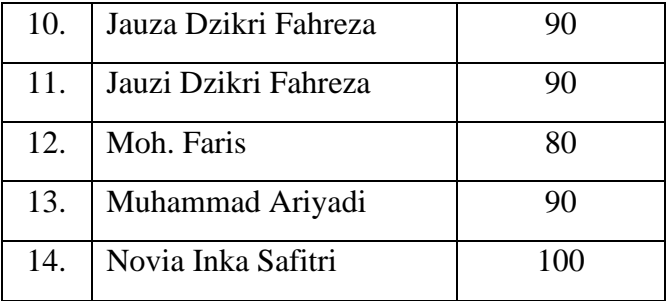

# **Lampiran XV. Perhitungan Rata-Rata, Standar Deviasi, dan Varians Hasil Belajar Peserta Didik (***Post-test***) Kelas Eksperimen**

Perhitungan rata-rata, standar deviasi, dan variansi dengan menggunakan SPSS 25. Langkah-langkahnya, sebagai berikut:

1. Memasukkan data ke SPSS menampilkan **variabel view** untuk mempersiapkan pemasukkan nama dan properti variabel, sehingga akan tampak di layar sebagai berikut:

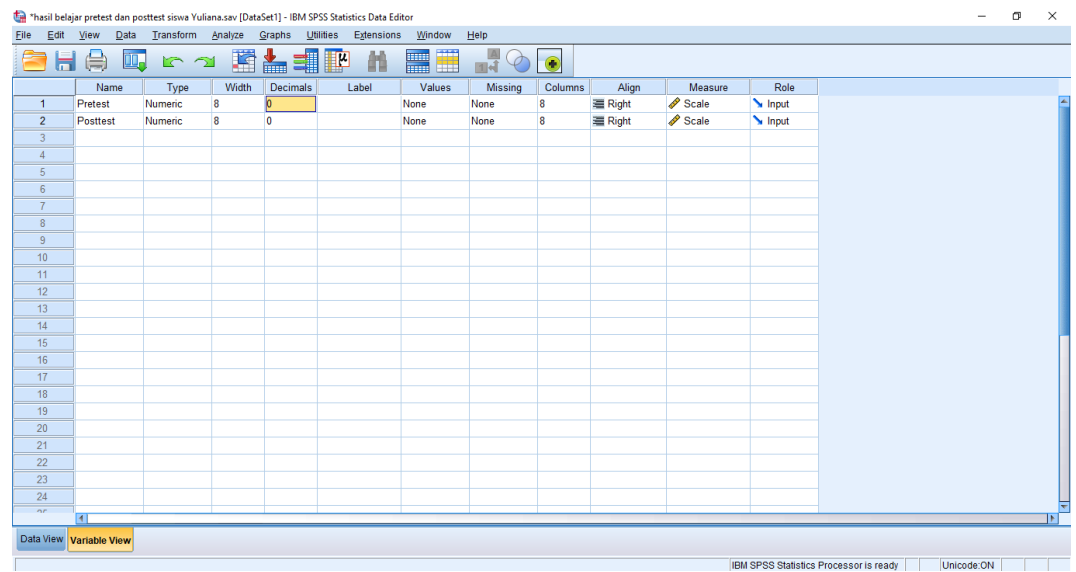

2. Masukkan data *pretest* dan *posttest* di **data view**

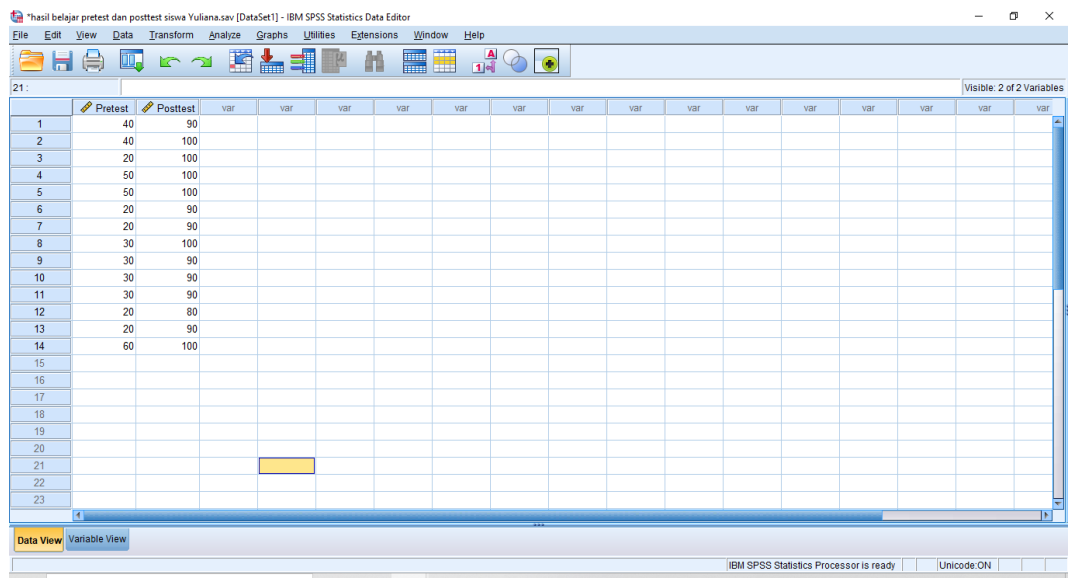

3. Setelah itu klik menu *analyze* lalu klik *descriptive statistics* lalu klik lagi *descriptives*

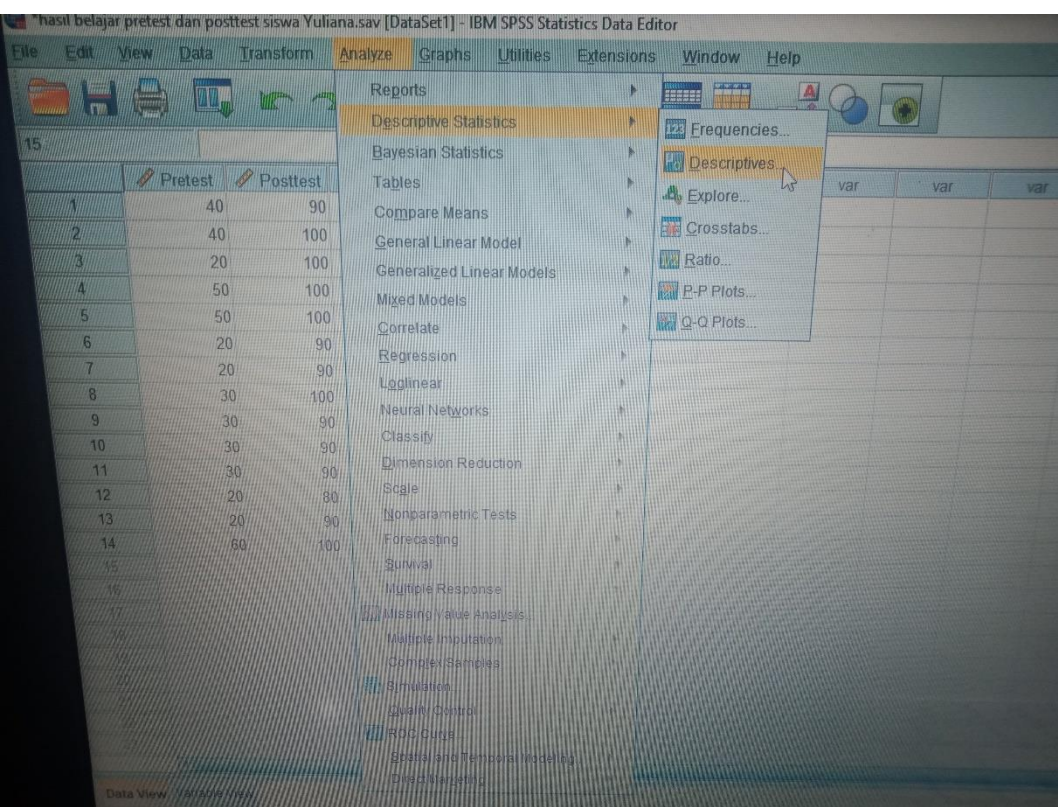

4. Lalu akan muncul kotak dialog *descriptives*. Pindahkan variabel Y dan X ke

kotak variabel (s)

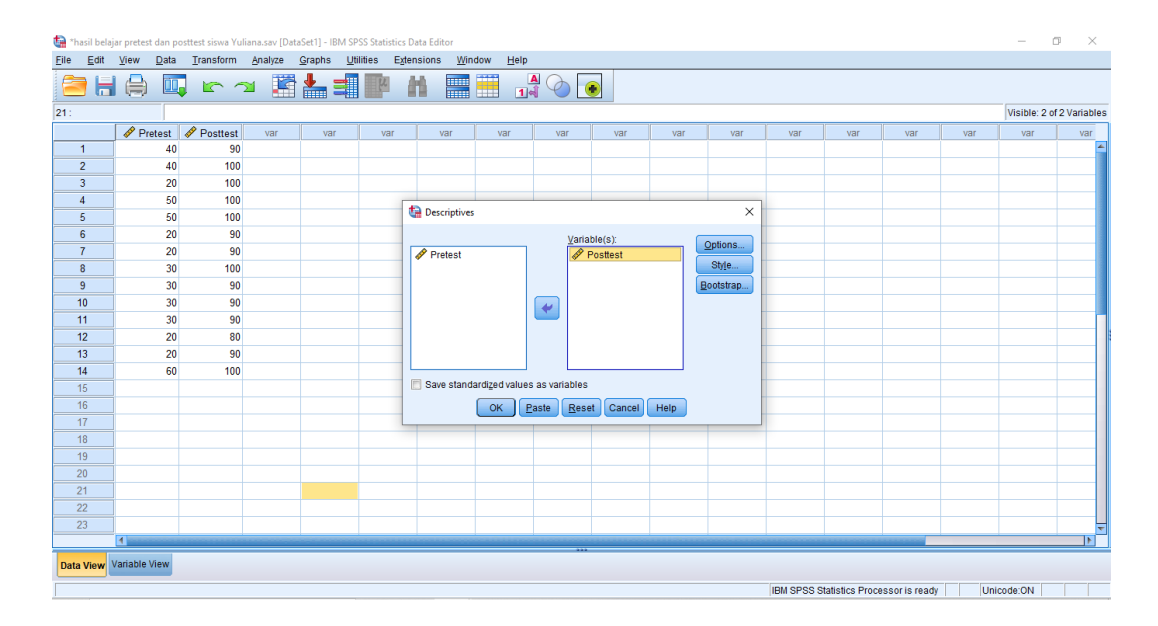

5. Klik *options* lalu *centang mean, sum, minimum, maximum, standar deviasi* dan *varians*. Setelah itu klik *continue*, lalu OK

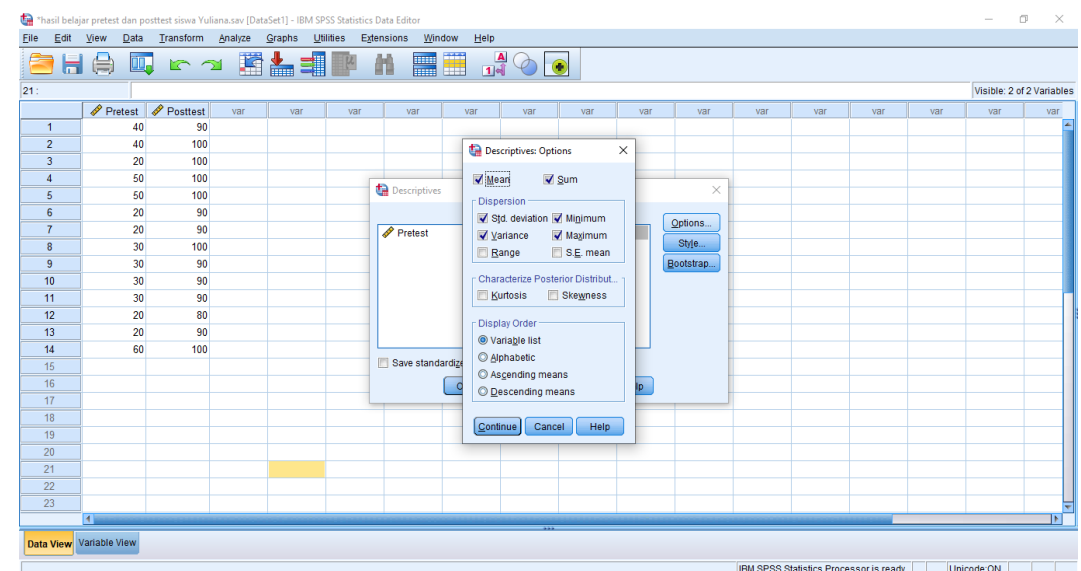

6. Setelah klik OK. Maka hasilnya pada jendela output muncul hasil analisis statistik dari data yang diperoleh

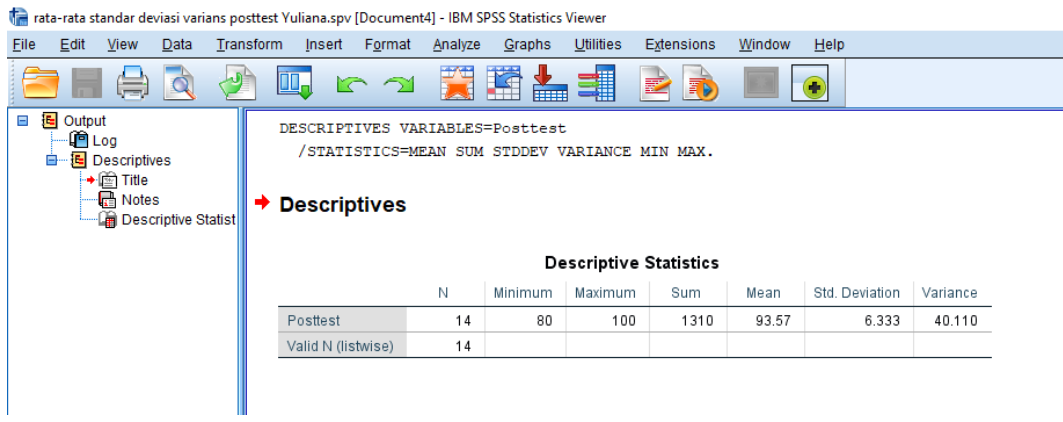

Ringkasan statistik deskriptif dari nilai *post-test* kelas eksperimen:

- Rata- rata nilai eskperimen adalah 93,57
- Variance untuk nilai *post-test* kelas eksperimen adalah 40,11
- Standar deviasi untuk nilai *post-test* kelas eksperimen adalah 6,33
- Nilai minimal untuk nilai *post-test* kelas eksperimen adalah 80 sedangkan nilai maksimal 100

# **Lampiran XVI. Perhitungan Uji Normalitas Nilai Hasil Belajar Siswa (***Posttest***)**

Perhitungan Uji normalitas nilai *post-test* kelas eksperimen dengan menggunakan SPSS 25. Langkah-langkahnya adalah sebagai berikut:

1. Pertama klik menu *analyze* lalu klik *descriptive statistics* dan setelah itu klik *explore*

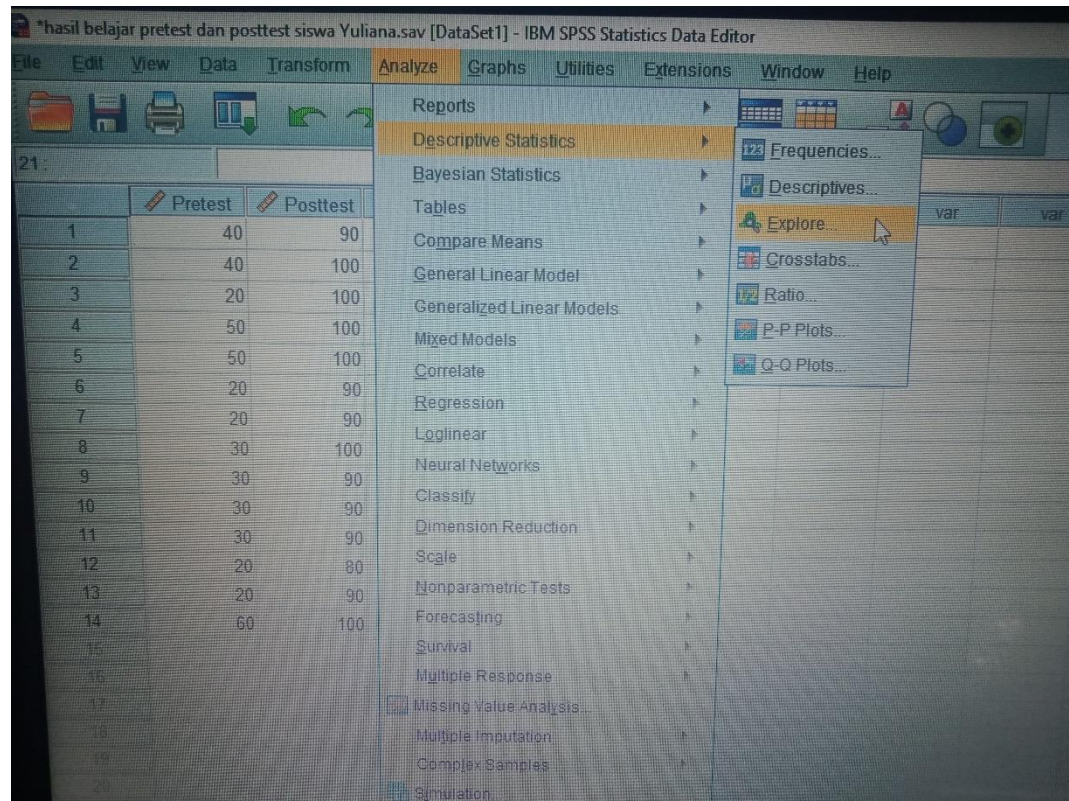

2. Setelah mengklik *Explore* akan muncul kotak dialog *explore*. Pindahkan variabel Y dan X ke kotak *Dependent List*

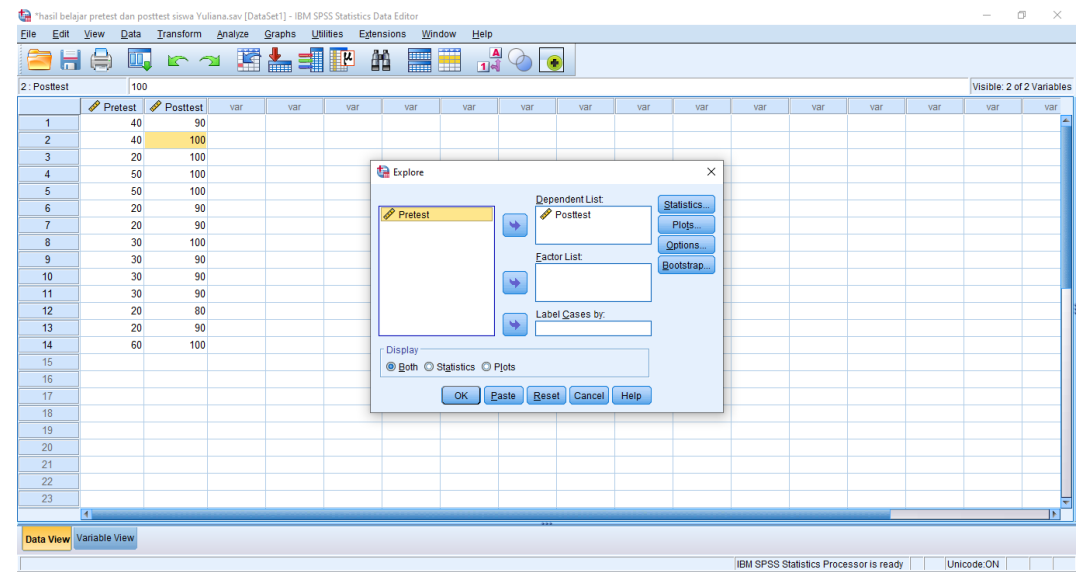

3. Klik *plots*-centang *Normality plots with test.* Setelah itu klik *continue*,

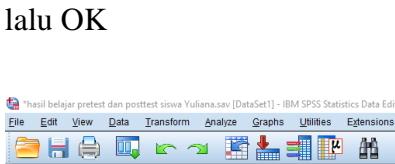

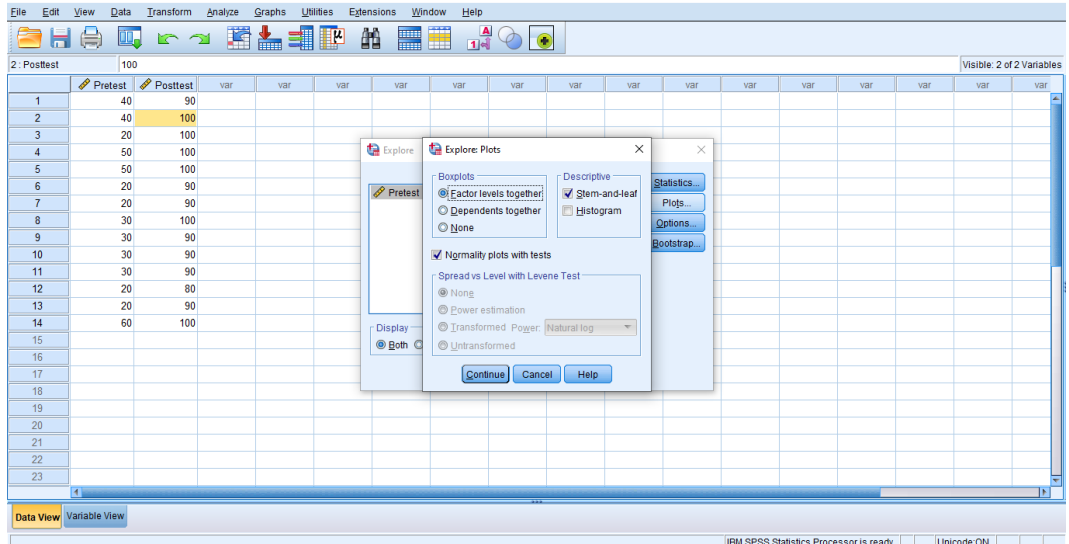

4. Klik OK. Hasilnya pada jendela output muncul hasil analisis statistik dari data yang diperoleh. Berikut adalah tabel hasil dari perhitungan *posttest uji normalitas*

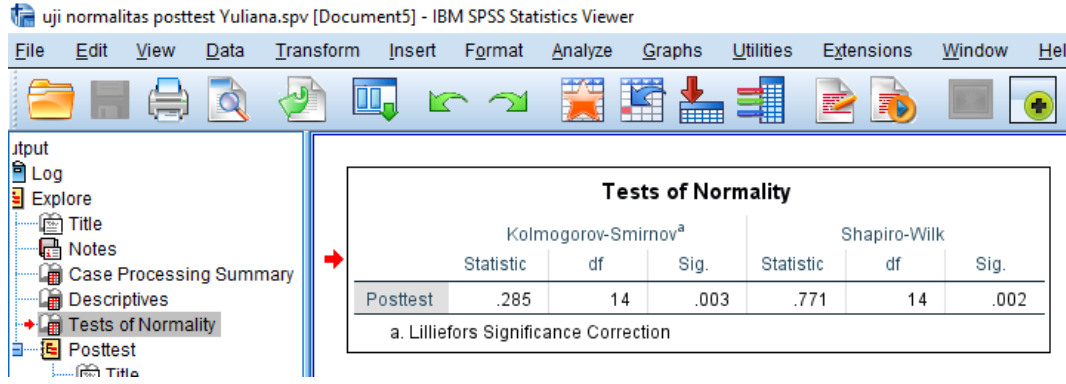

**Analisis:**

Jika Sig > 0,05 maka data berdistribusi normal

Jika Sig < 0,05 maka data tidak berdistribusi normal

 $\sigma$   $\times$ 

Tabel di atas menunjukkan nilai Sig. pada tabel *Tests of Normality*  di kolom *Kolmogorov-Smirnov* atau *Shapiro-Wilk*. Jadi Sig. data kemampuan akhir (*posttest*) siswa kelas eksperimen adalah 0,3 < 0,05 sehingga data berdistribusi tidak normal.

## **Lampiran XVII. Perhitungan Uji** *Wilcoxon* **Hasil Belajar Peserta Didik Menggunakan SPSS 25**

1. Klik menu *nonparametric test* lalu klik *legacy dialogs* setelah itu klik *2 relate sampeles*

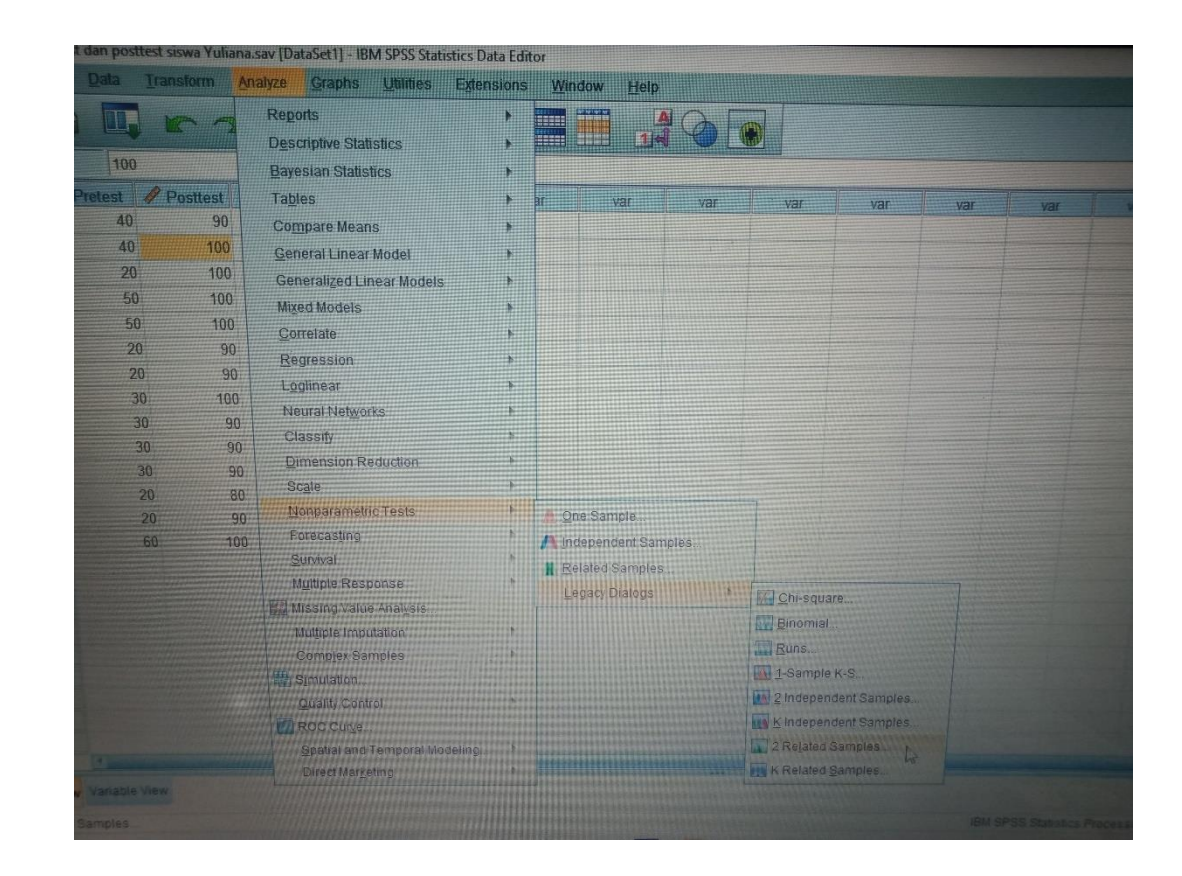

2. Masukkan variabel kekotak *test paires,* centang *wilcoxon* lalu *ok*

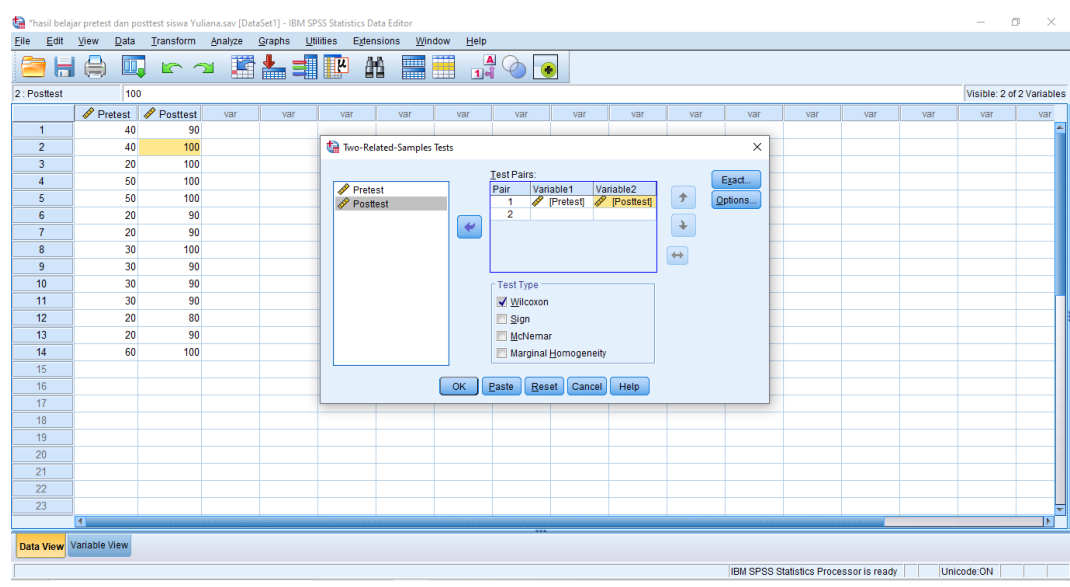

3. Hasilnya pada jendela *output* muncul hasil analisis statistik dari data yang

## diperoleh

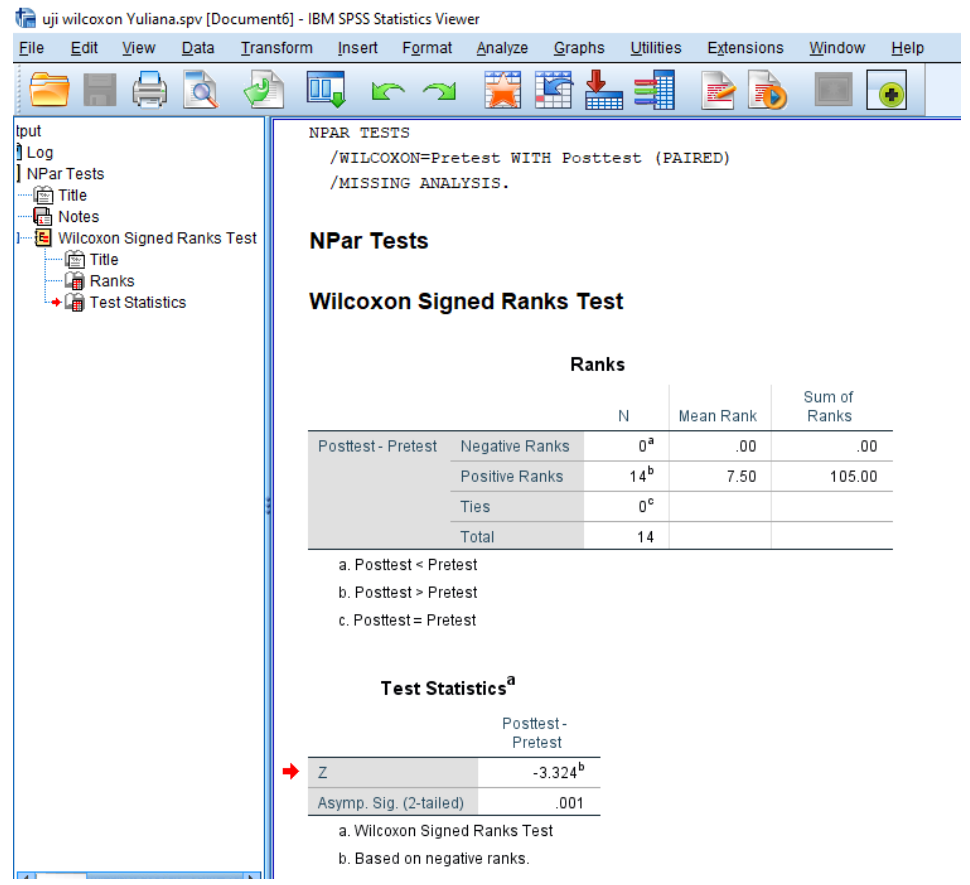

## **Lampiran XVIII. Surat Keputusan Dosen Pembimbing Skripsi**

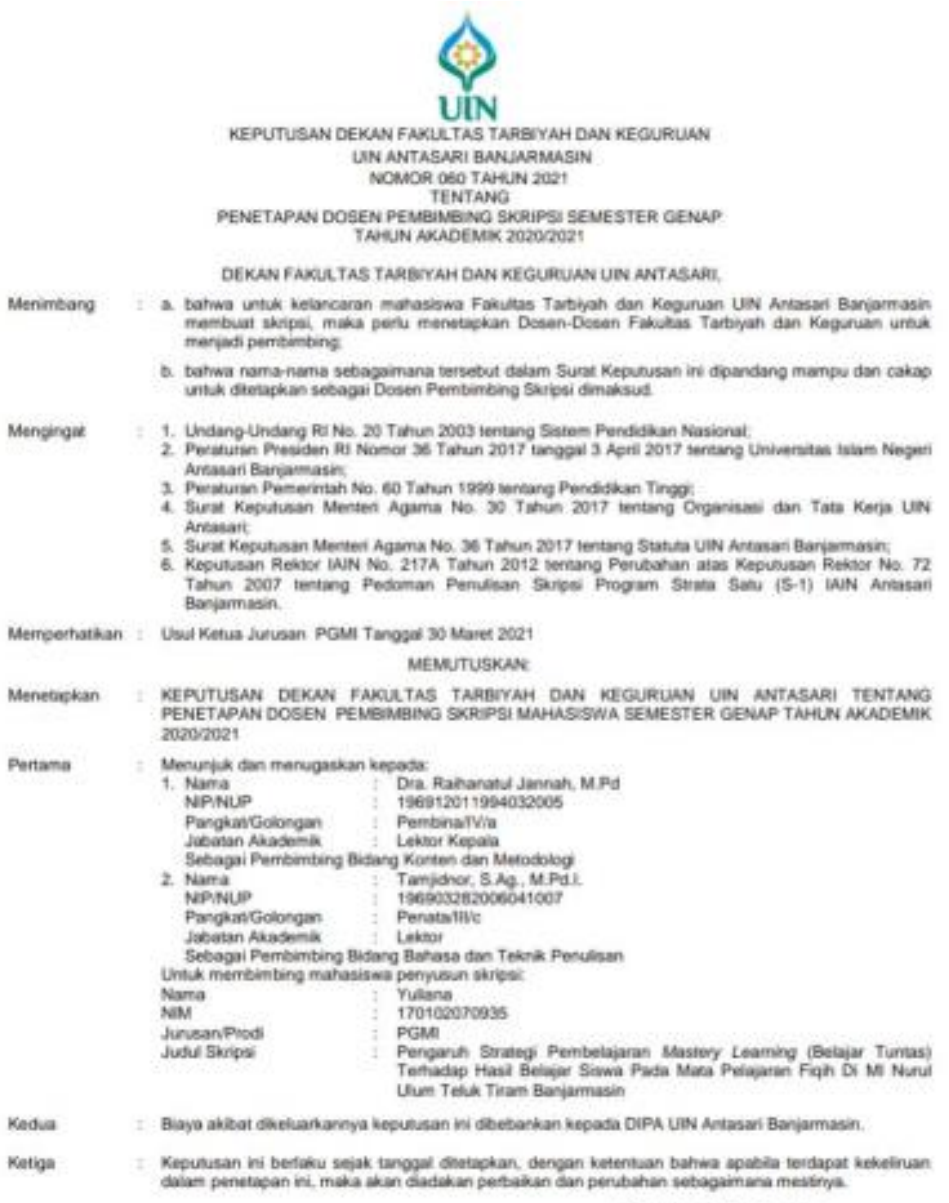

Ditetapkan di Banjarmasin<br>pada tanggal 5 April 2021<br>DEKAN,

 $\begin{array}{cc}\n & \mathcal{U}_{\mathcal{U}} \\
 & \mathcal{U}_{\mathcal{U}}\n \end{array}$ 

Tembusan:<br>1. Rektor UIN Antasari Banjarmasin;<br>2. Ketua Jurusan;<br>3. Dosen Pembimbing;<br>4. Arsip.

#### **Lampiran XIX. Catatan Seminar Proposal**

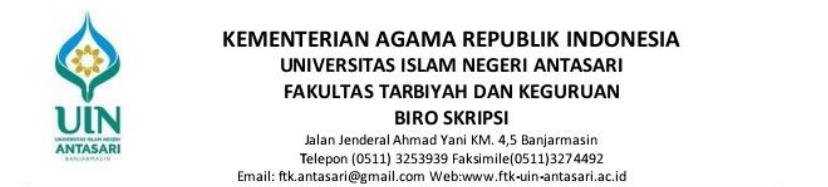

#### **CATATAN SEMINAR PROPOSAL SKRIPSI**

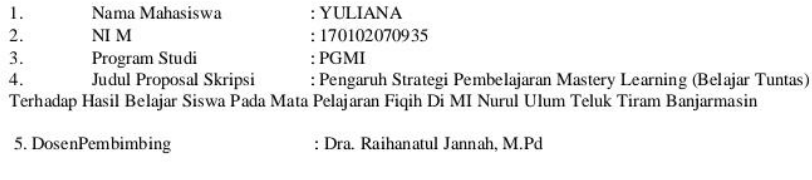

: Tamjidnor, S.Ag, M.Pd.I

6. Catatan Hasil Seminar

Penanggap Utama:

1. Dari mana peneliti mendapatkan ide untuk mengangkat permasalahan pada proposal penelitian tersebut?

Penanngap Umum:

- 1. Jelaskan mengapa saudari hanya memilih kelas tinggi untuk penelitian ini, bukankah untuk strategi pembelajaran mastery learning itu sangat diperlukan khususnya untuk peserta didik yang ada di kelas rendah?
- 2. Bisa dijelaskan yang ada di bagian instrument penelitian tentang kriteria pemberian skor pada instrument tes, disitu ada kalimat "tes yang diujikan ada dua perangkat", nah yang dimaksud perangkat di situ apa?
- 3. Berapakah populasi dan sampel yang peneliti butuhkan untuk penelitian tersebut?

ł

#### Dari dosen Bidang Konten dan Metodelogi Ibu Dra. Raihanatul Jannah, M.Pd:

- 1. Selalu menekankan bahwa proposal itu rancangan untuk penelitian di lapangan, jadi tidak terlalu jauh pada tahap berikutnya, jika proposal bisa dipahami maka 50% bisa lancar dalam melakukan penelitian, jadi harus lengkap alatnya, yang meliputi uji realitas dan instrument penelitian. Bisa melihat latar belakang masalah, ada atau tidak hasil belajar karena fokusnya itu diperbaiki hasil belajar. Apakah ada masalah di latar belakang, apabila hasilnya bagus maka tidak perlu lagi ada penelitian, maka di cek lagi ke wali kelas berapa nilai ketuntasan (perbaiki latar belakang).
- 2. Pada bagian definisi operasional apa maksud dari mastery learning, apa yang dimaksud dengan mastery learning, adakah langkah-langkahnya atau konsep dalam penelitian. Sesuaikan kenyataan di lapangan. (perbaiki definisi operasional).
- 3. Hasil belajar yang dimaksud itu apa, kognitif soal, kalua afektif pakai lembar observasi, materi fiqihnya apa, kelas berapa dan semester berapa. Terkait dengan desain penelitian itu apa, diukur post test dan pre test nya ke kelas tinggi per kelas,  $6 \times 2$ . Desain penelitian itu penting. Kalua ada 6 kelas maka ada tig kemudian dihitung dengan korelasi.
- 4. Buat instrument penelitian, buat materi dan soal tesnya.

#### Dari dosen Bidang Bahasa dan Teknik Penulisan Bapak Tamjidnor, S.Ag, M.Pd.I:

The Harus mempunyai buku pedoman skripsi, jadi ada argument nantinya pada saat siding skripsi,<br>supaya bagus dan pedoman penelitian kuantitatif asal bisa dipertanggung jawabkan referensinya.

Banjarmasin, 23 Juni 2021

Moderator.

Khotimah

Catatan :

## **Lampiran XX. Surat Selesai Seminar Proposal**

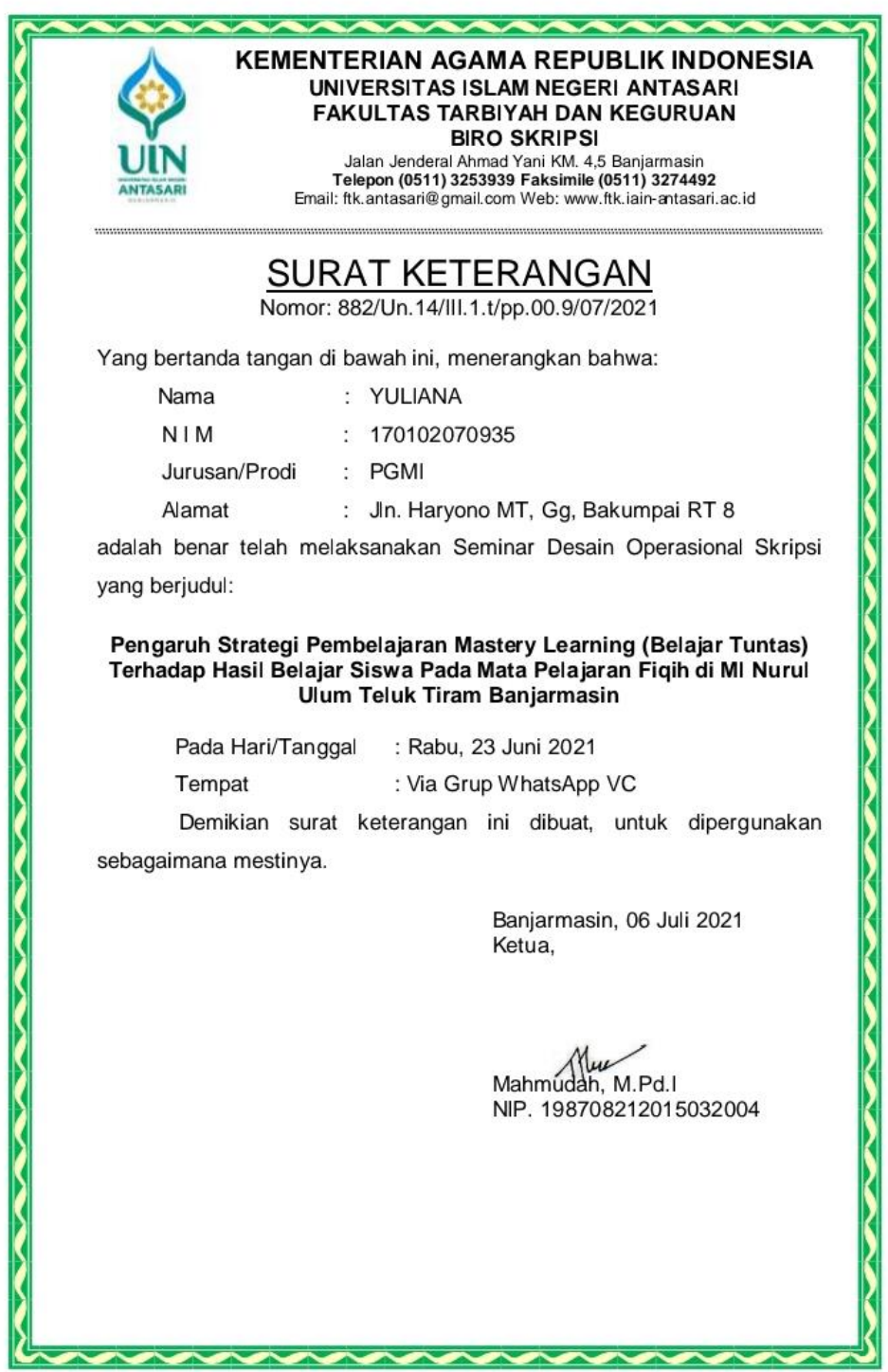

### **Lampiran XXI. Surat Izin Riset Dari Dekan Fakultas Tarbiyah dan Keguruan**

**KEMENTERIAN AGAMA REPUBLIK INDONESIA ICN LERIAN AGAMA REPUBLIK INDUSTRED UNIVERSITAS ISLAM NEGERI ANTASARI<br>FAKULTAS TARBIYAH DAN KEGURUAN<br>Telepon (0511) 3253839 Faksimile (0511) 3274492<br>Telepon (0511) 3253839 Faksimile (0511) 3274492<br>Email: fik.antasari@gmai** SURAT RISET<br>
Nomor: B- 4669/Un.14/III.1.0/PP.00.9/12/2021<br>
Tang bertanda tangan Wakil Dekan Bidang Akademik dan Kelembagaan Fakultas Tarbiyah<br>
dan Keguruan UIN Antasari, dengan ini menugaskan kepada dan Keguruan UIN Antasari, dengan ini menugaskan kepada : : YULIANA<br>: 170102070935 **Nama** : YULIANNA<br>
170102070935<br>
: IX (Sembilan)<br>
: Jl. H. Djok Mentaya No. 9B Banjarmasin<br>
: Melakukan Riset / Penelitian Ilmiah dalam rangka<br>
: Melakukan Riset / Penelitian Ilmiah dalam rangka<br>
pengumpulan data untuk penyusunan Nomor Induk Mahasiswa Semester Alamat **Tugas** Sarjana dengan Judul: PENGARUH STRATEGI PEMBELAJARAN MASTERY LEARNING (BELAJAR TUNTAS)<br>TERHADAP HASIL BELAJAR SISWA PADA MATA PELAJARAN FIQIH DI MI NURUL<br>ULUM TELUK TIRAM BANJARMASIN : MI Nurul Ulum Teluk Tiram Banjarmasin Tempat yang dituju : Seperangkat alat riset Barang yang dibawa Lamanya Riset  $: 2(Dua)$  bulan : 31 Desember 2021 Dari tanggal : 28 Februari 2022 Sampai dengan tanggal Demikian Surat Riset ini diberikan kepada ybs, agar pihak-pihak yang berkepentingan dapat memberikan bantuan seperlunya. Banjarmasin, 22 Desember 2021 WTERWAKI Dekan Bidang Akademik dan **MKelembagaan**, Muradi, M.Ag UBI NIFOUND 7808082005011006 Mahasiswa yang bersangkutan, **ULIANA** NIM. 170102070935

## **Lampiran XXII. Surat Izin Rekomendasi Riset dari Kementerian Agama Kota**

## **Banjarmasin**

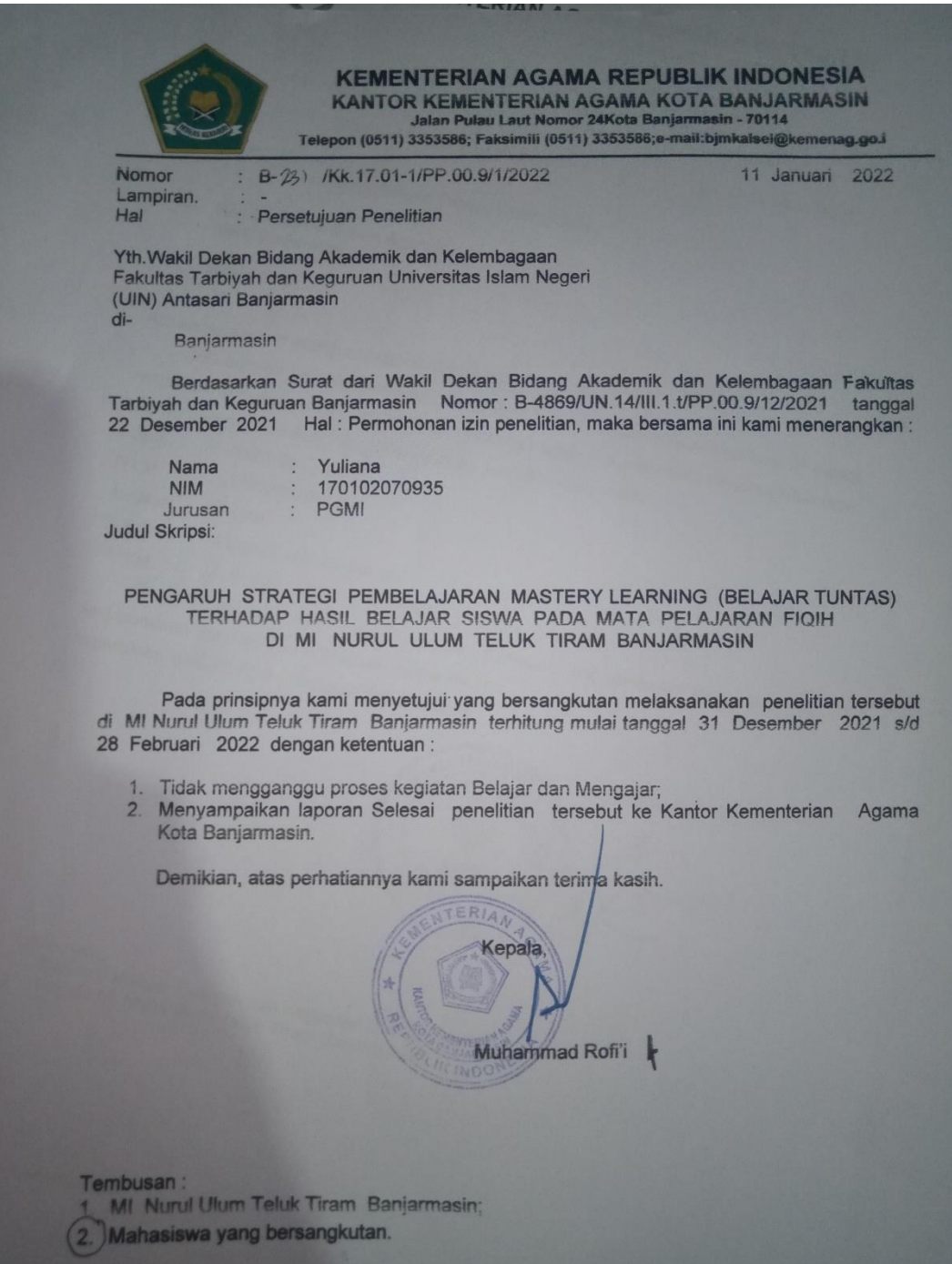

## **Lampiran XXIII. Surat Izin Melaksanakan Riset di MI Nurul Ulum Teluk**

## **Tiram Banjarmasin**

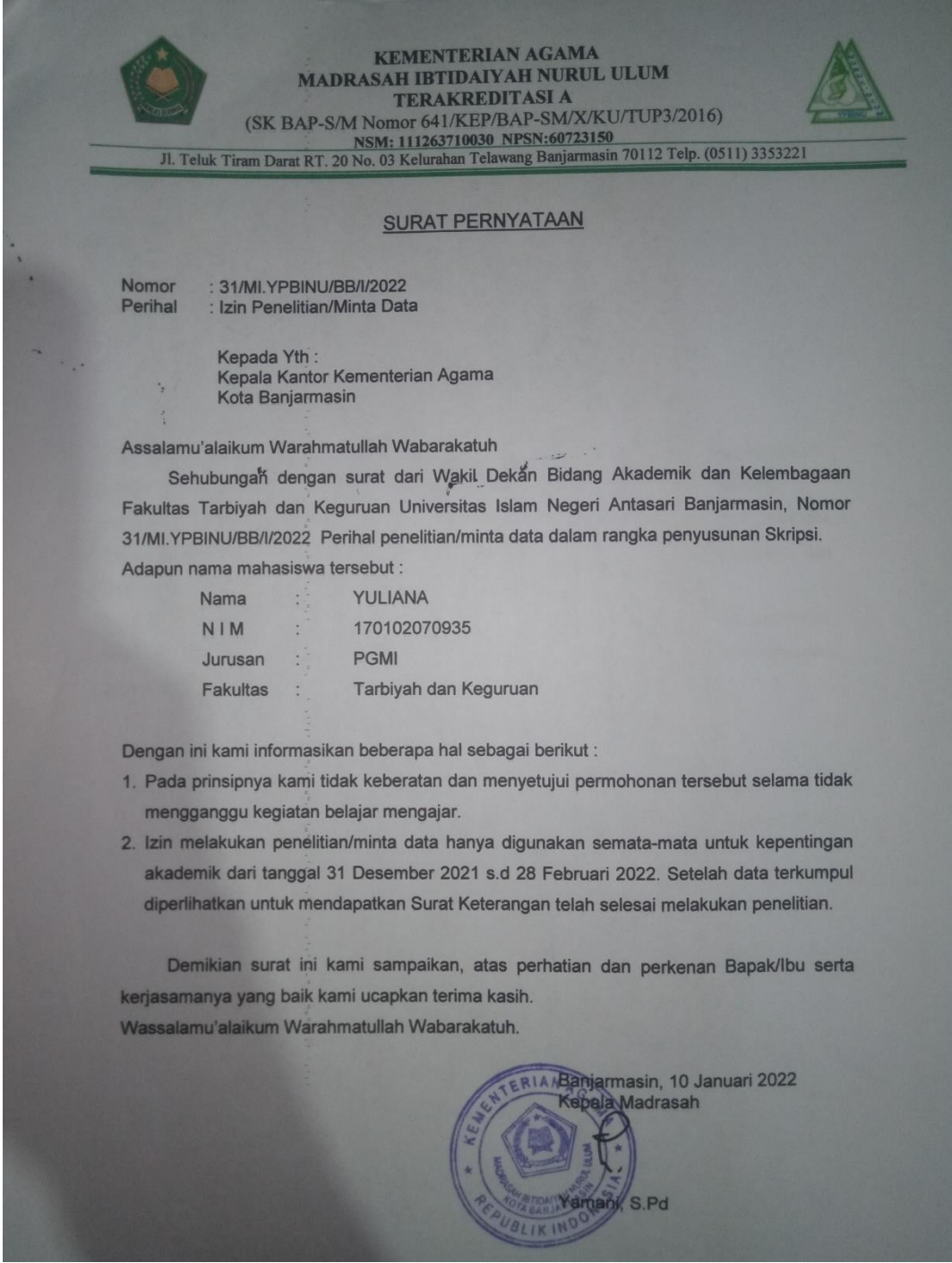

# **Lampiran XXIV. Dokumentasi Pelaksanaan Riset Penelitian di MI Nurul Ulum Teluk Tiram Banjarmasin**

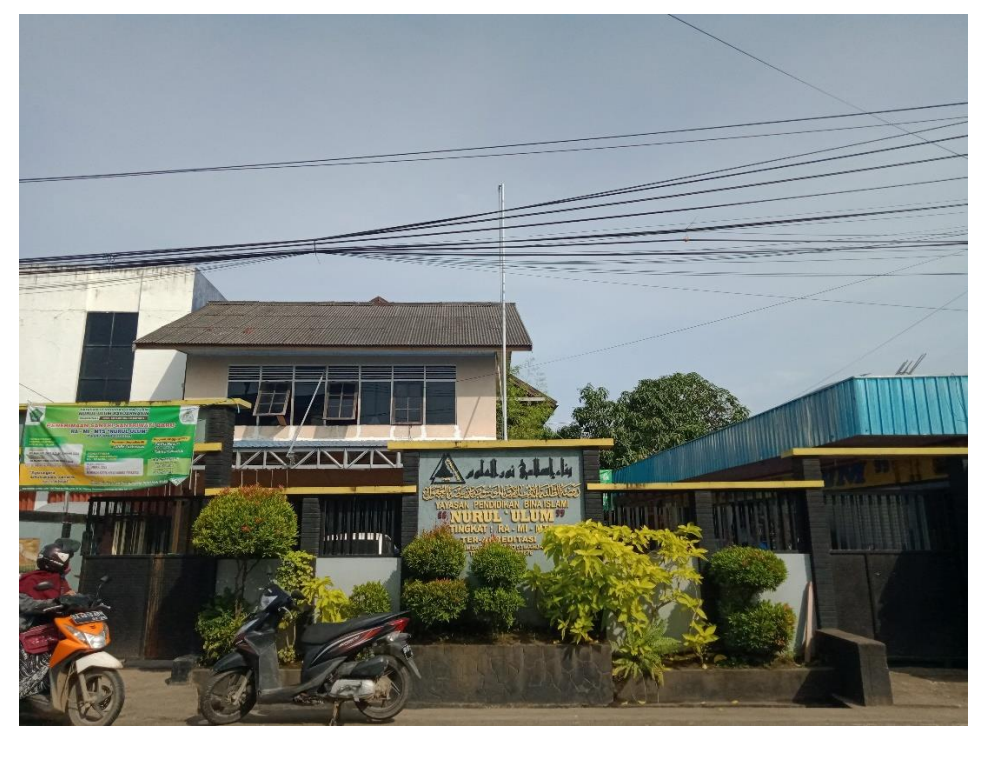

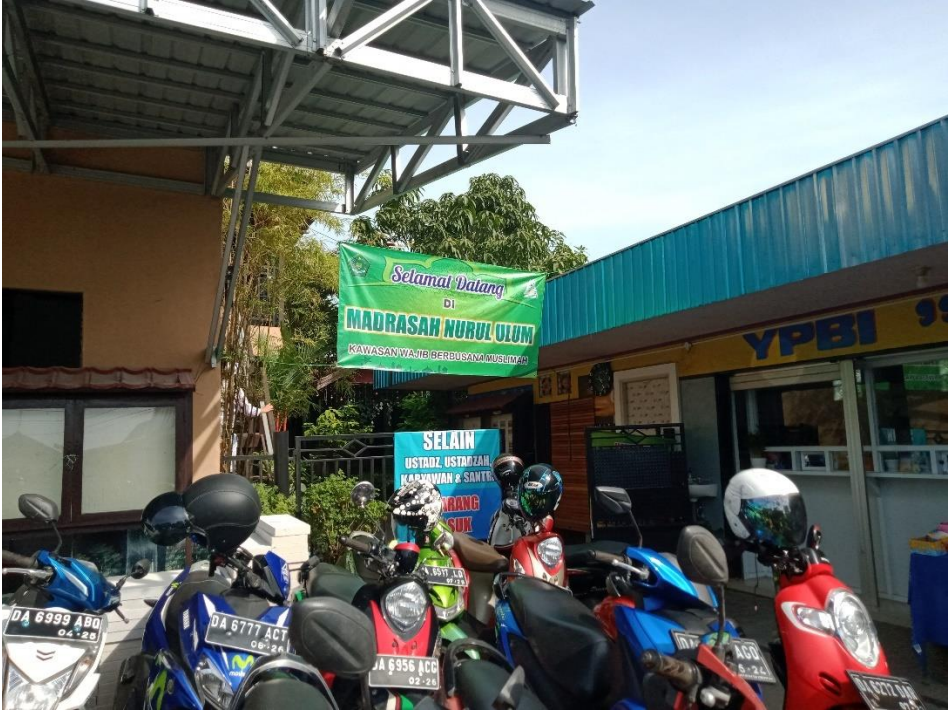

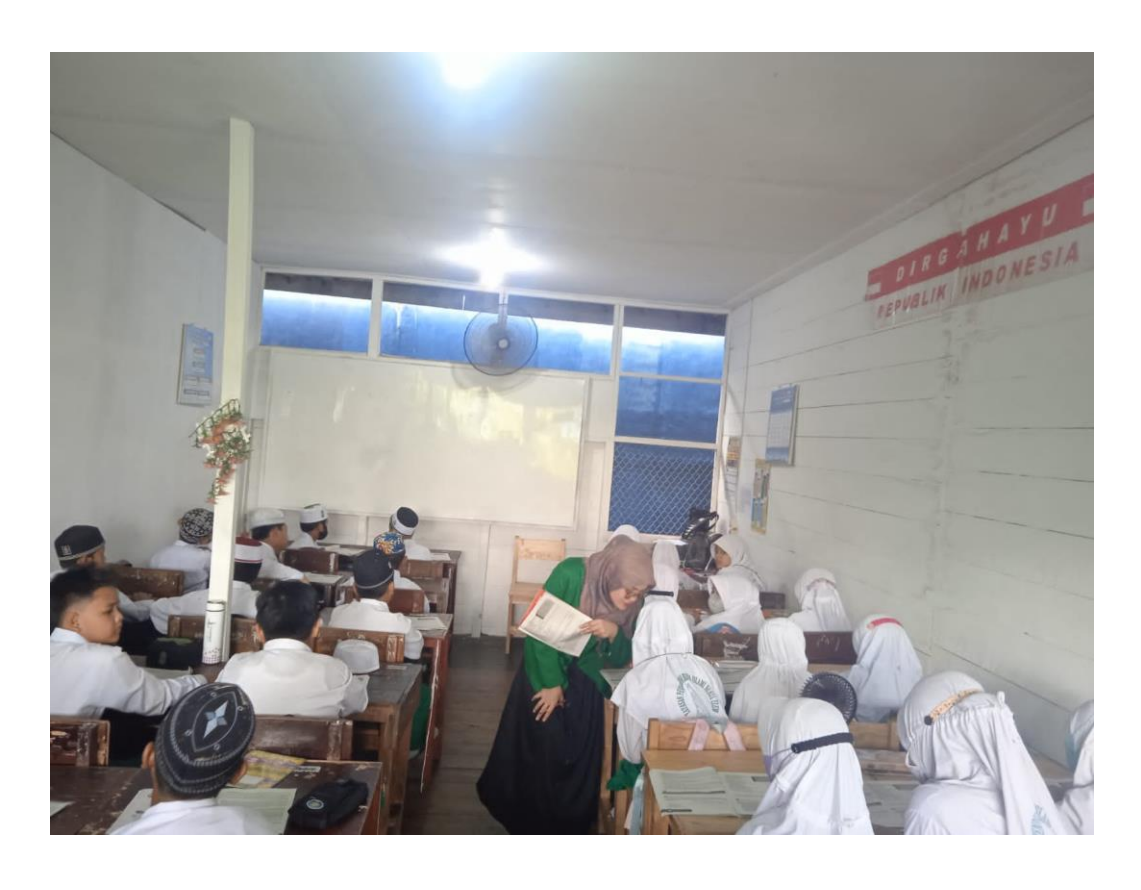

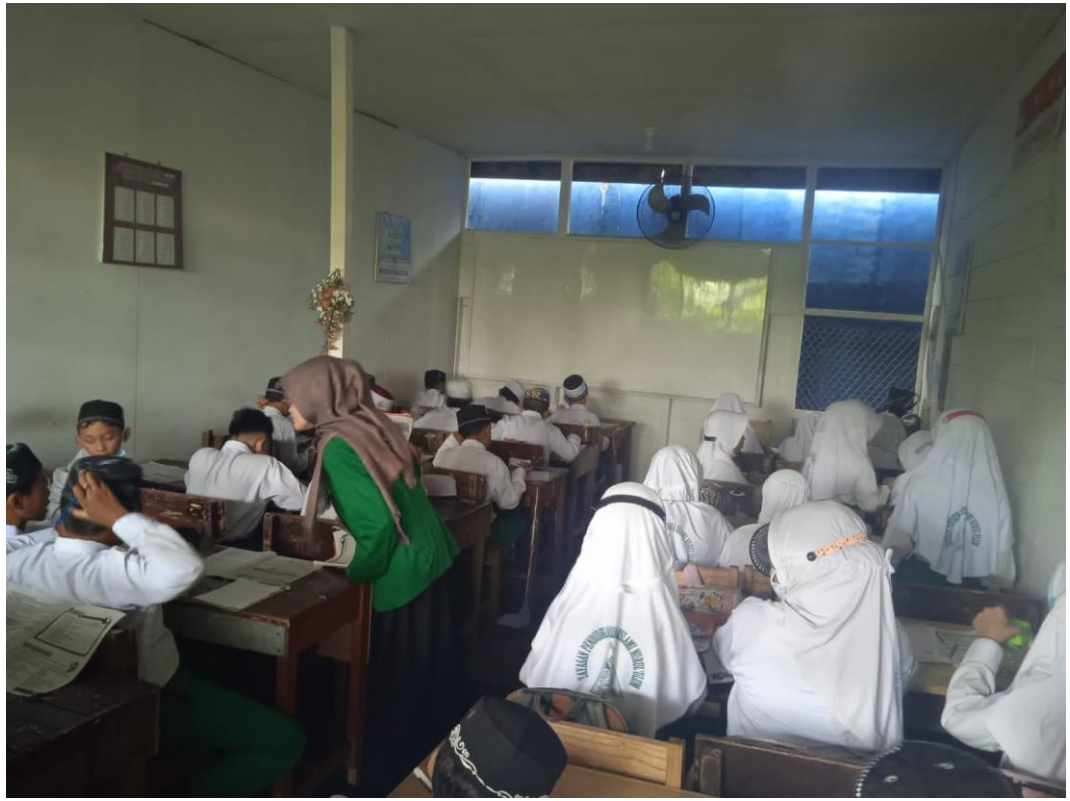

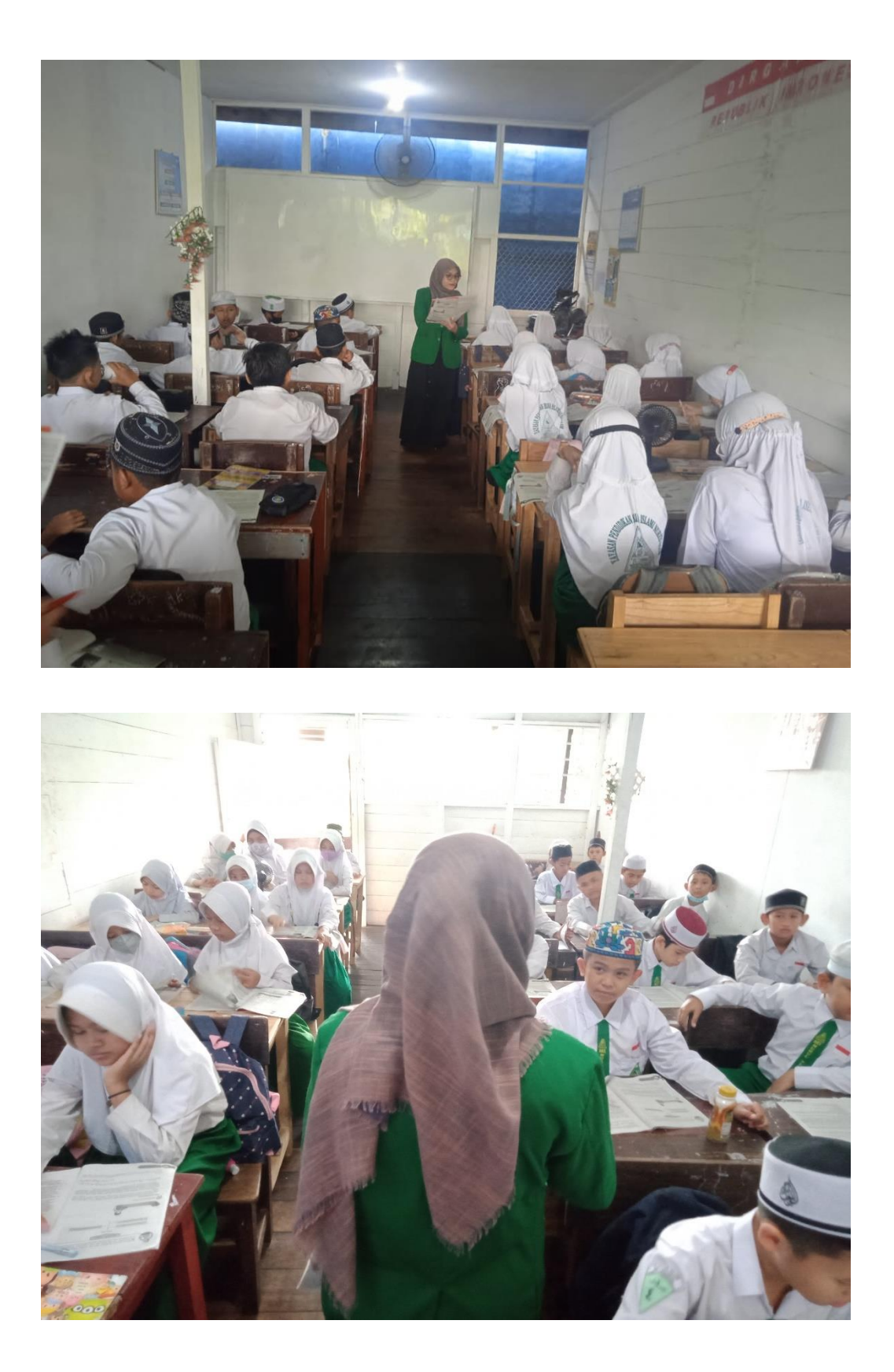

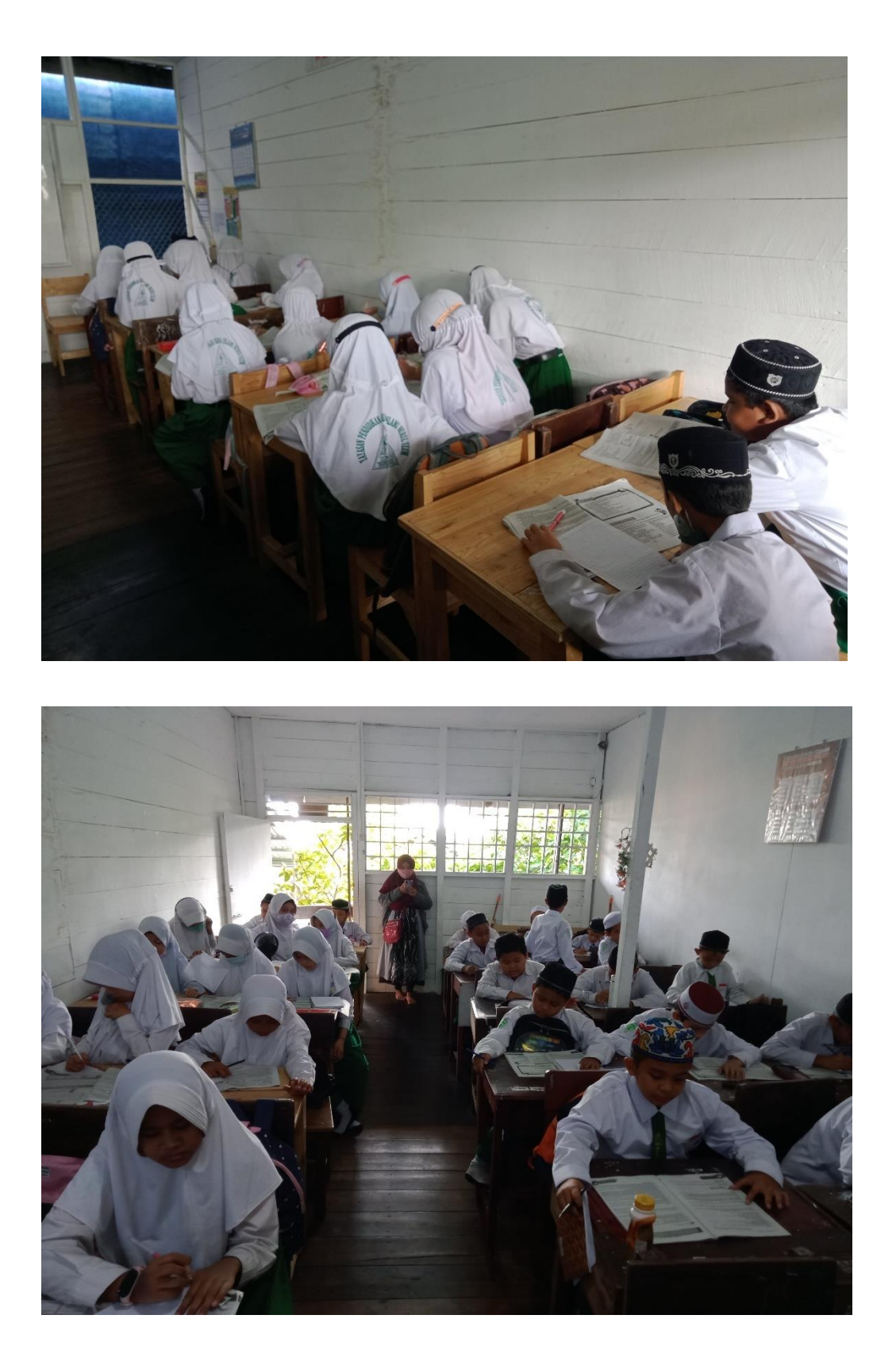

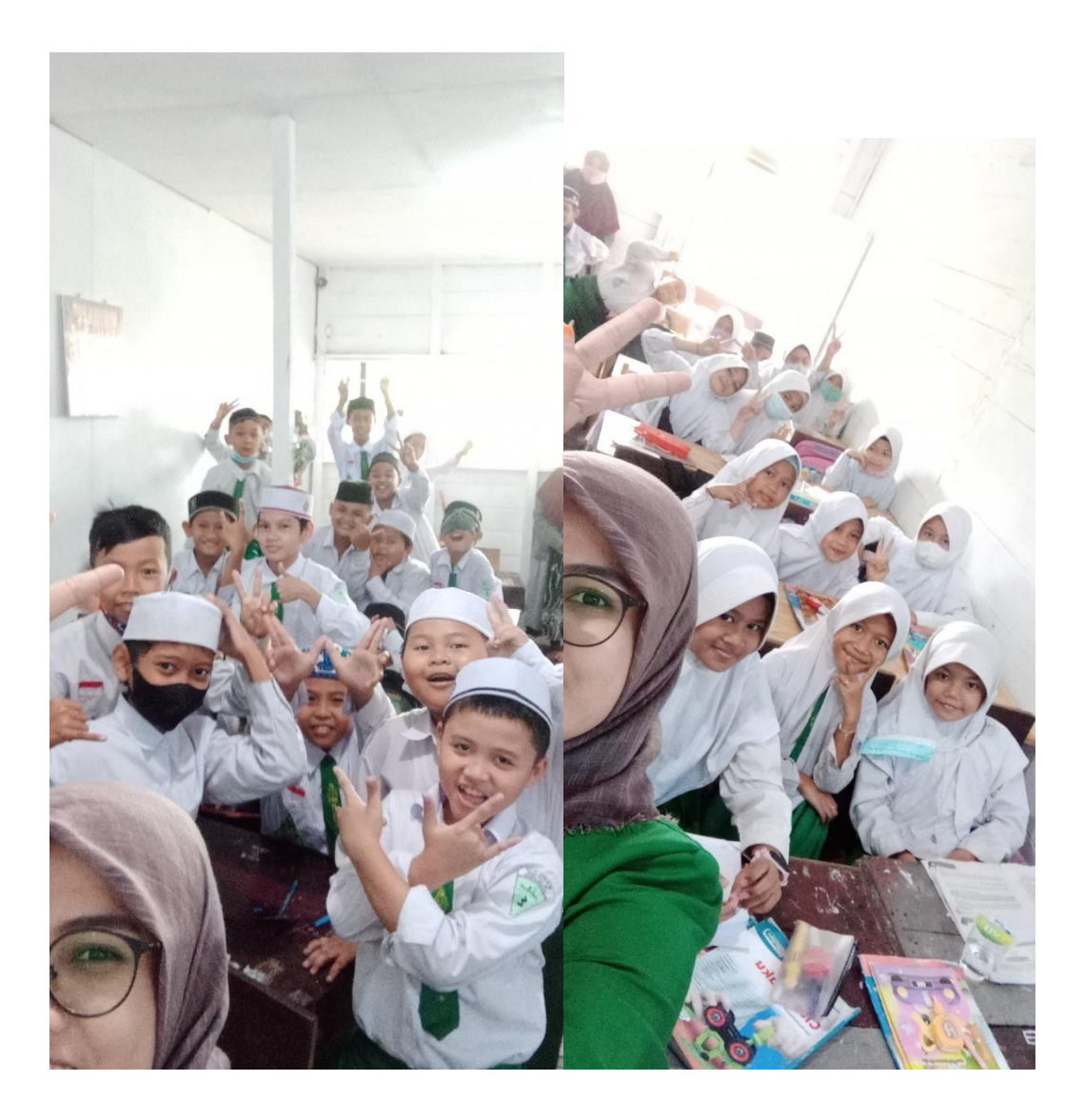

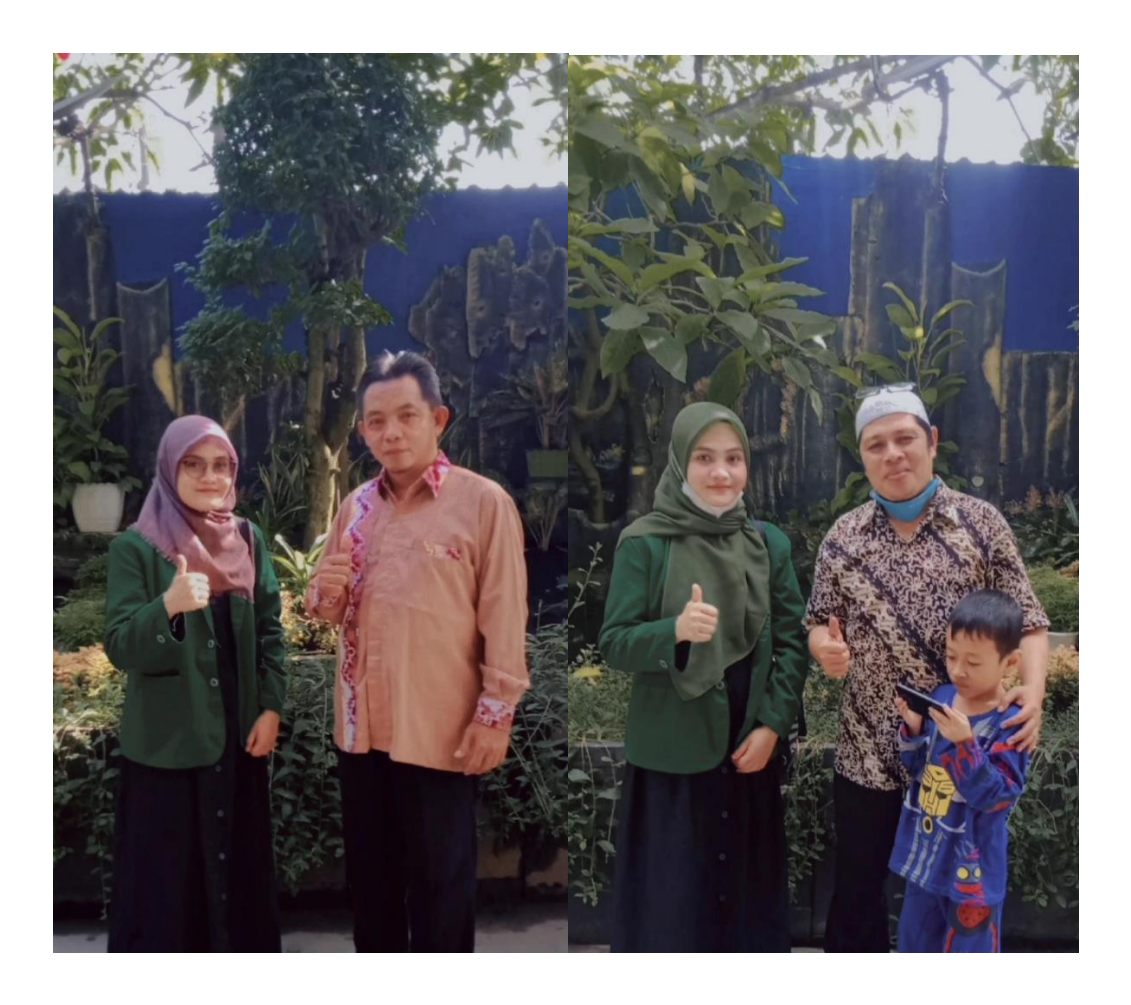

## RIWAYAT HIDUP PENULIS

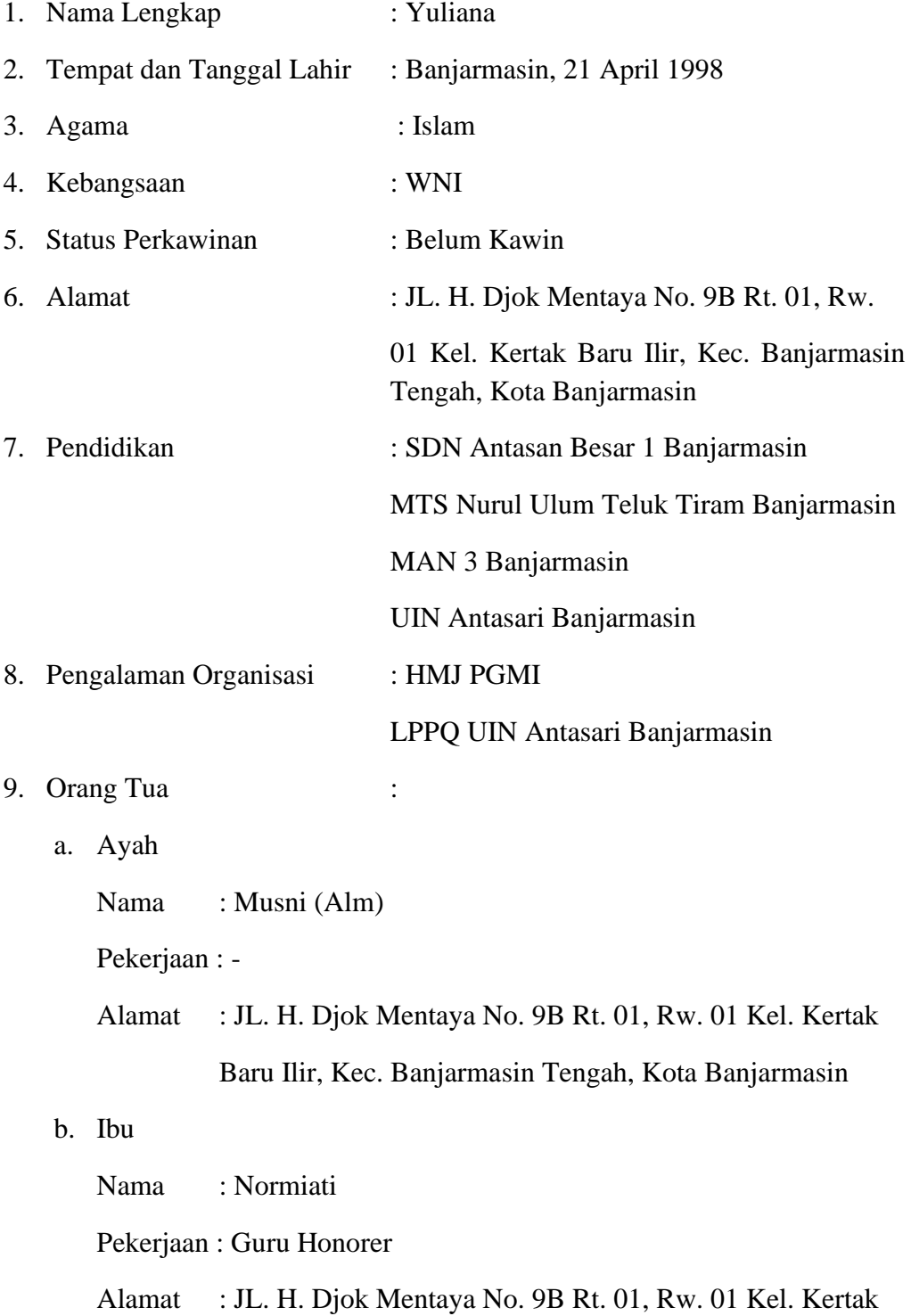

Baru Ilir, Kec. Banjarmasin Tengah, Kota Banjarmasin

10. Jumlah Saudara : Tiga (3)

- : Norlela Ariani
- : Muliani
- : Alfiannor

Banjarmasin, 30 Mei 2022

Penulis,

Yuliana